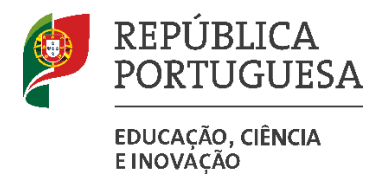

# Manual de Procedimentos Administrativos

Serviços de Administração Escolar

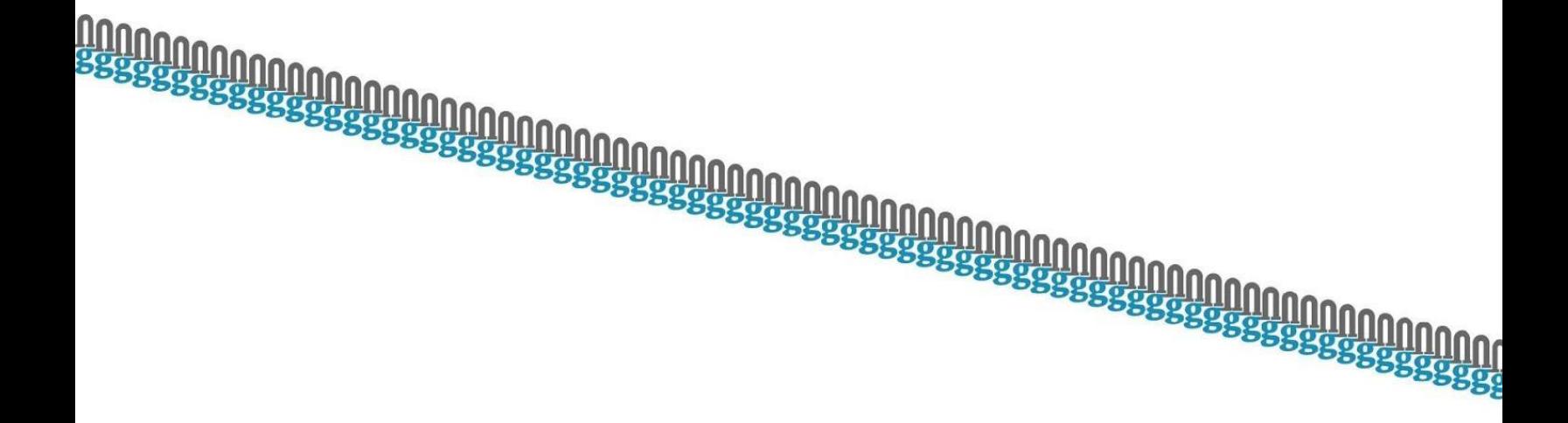

agrupamento de escolas Gaia Nascente

2024

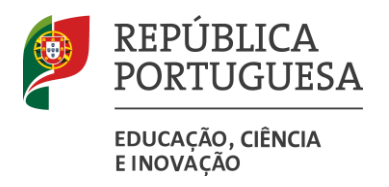

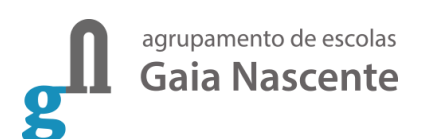

## Índice

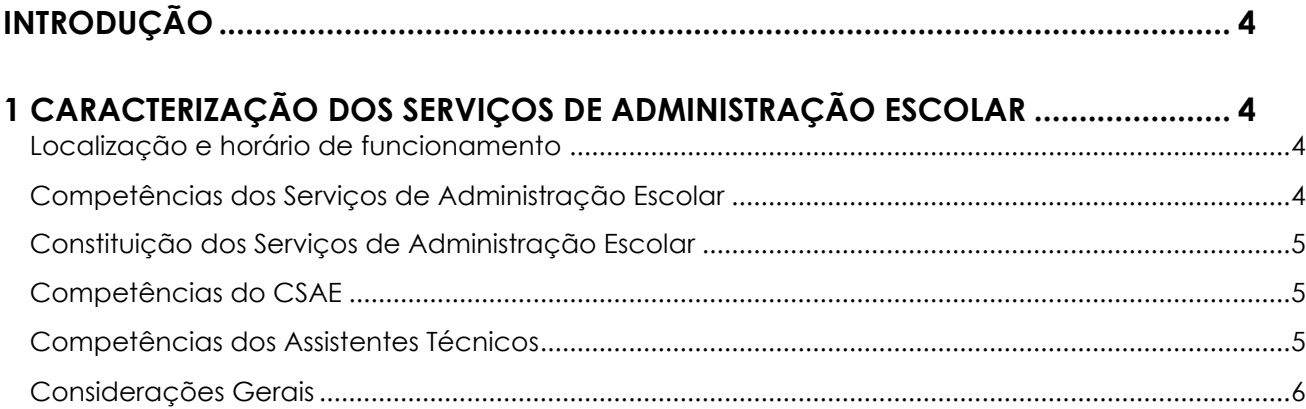

### **[2 ORGANOGRAMA DOS SERVIÇOS DE ADMINISTRAÇÃO ESCOLAR.........................](#page-6-0) 7**

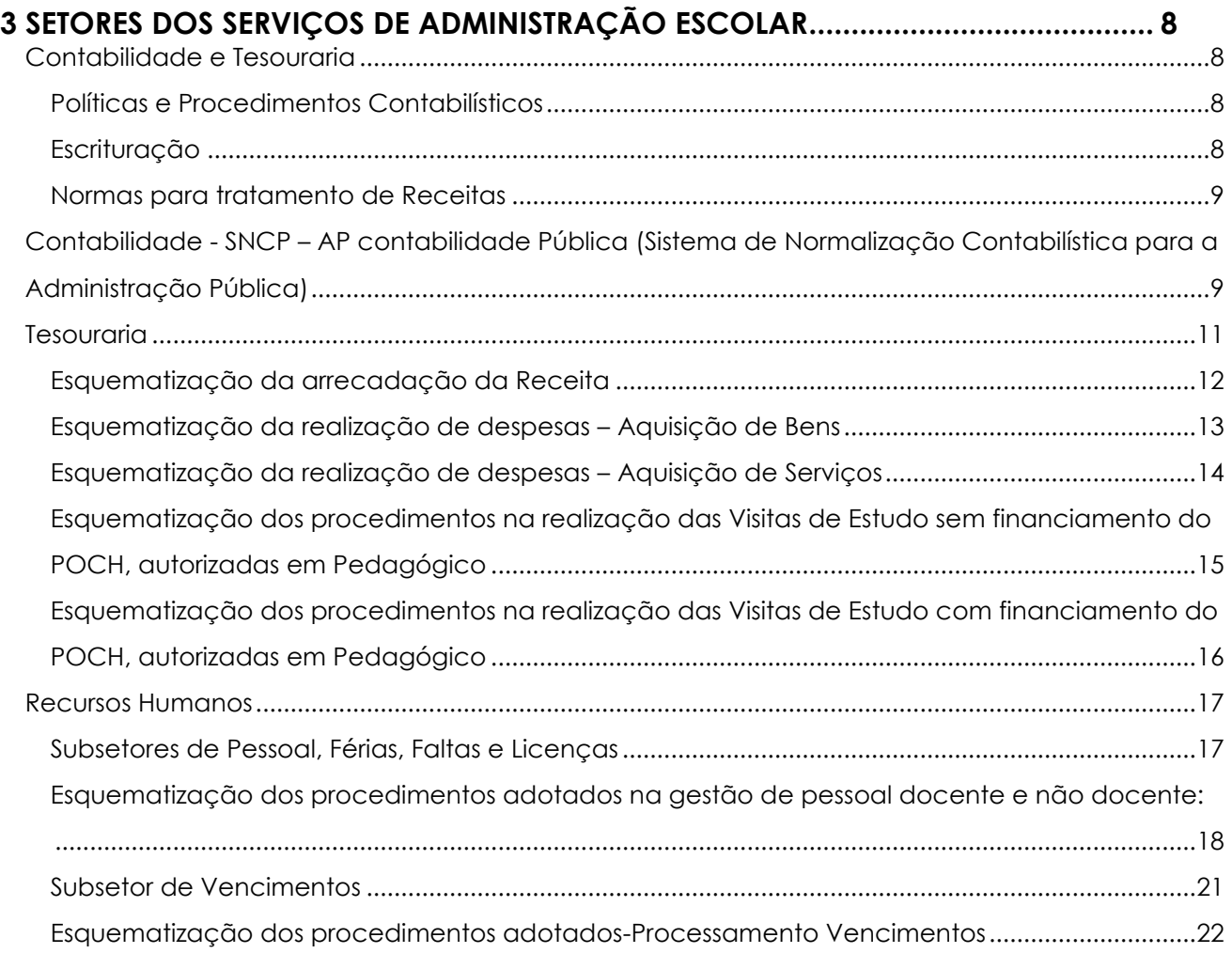

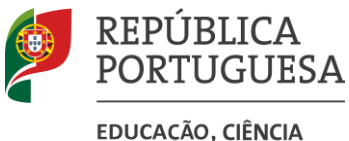

EDUCAÇÃO, CIÊNCIA **EINOVÁÇÃO** 

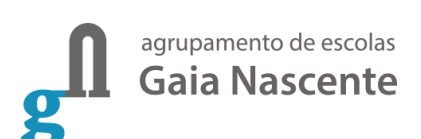

 $\mathfrak{Z}$ 

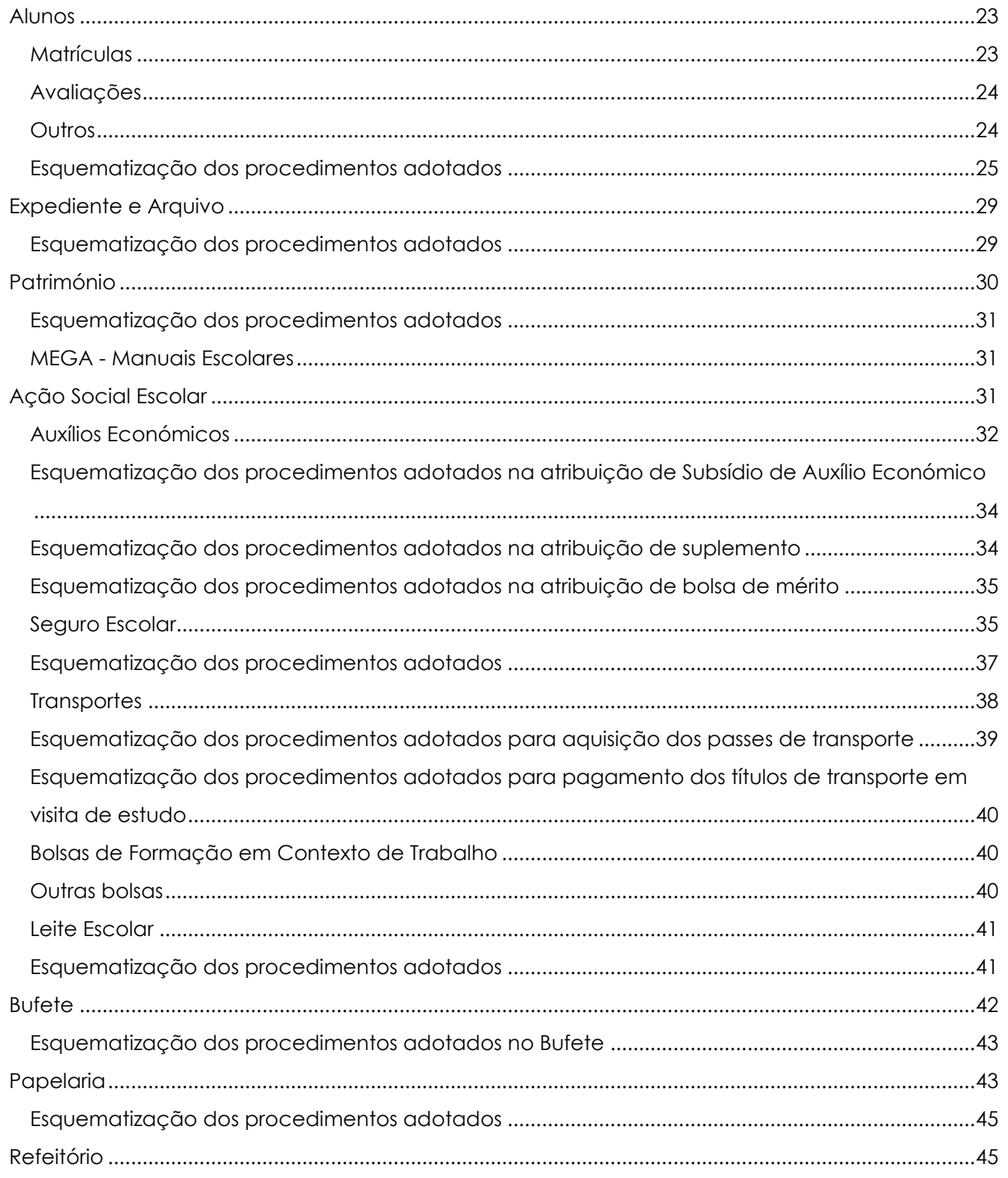

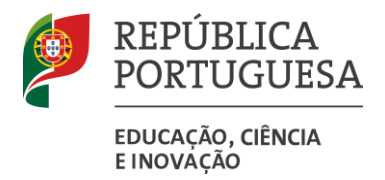

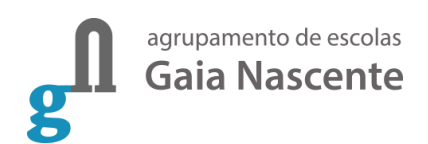

## <span id="page-3-0"></span>Introdução

Este Manual de Procedimentos foi elaborado de acordo com a legislação em vigor e pretende estabelecer competências, regular e uniformizar procedimentos dos Serviços de Administração Escolar, doravante designados por SAE, e definir os princípios e os procedimentos administrativos e contabilísticos e as medidas de controlo interno.

## <span id="page-3-1"></span>1 Caracterização dos Serviços de Administração Escolar

## <span id="page-3-2"></span>**Localização e horário de funcionamento**

Os SAE encontram-se situados no piso 0 do Edifício Principal da Escola Secundária Gaia Nascente, Sede do Agrupamento de Escolas Gaia Nascente.

Na Escola Básica Adriano Correia de Oliveira e na Escola Básica Anes de Cernache, devido ao elevado número de alunos e pessoal docente e não docente, encontra-se aberto um polo de apoio.

Os serviços funcionam com atendimento personalizado, de segunda a sexta-feira, entre as 9h e as 17h com atendimento ao público entre as 9h e as 16h, encerrando para almoço das 13h às 14h. Das 16h às 17h os SAE estão fechados ao público, sendo esse tempo utilizado na execução de tarefas inerentes ao serviço.

O horário de funcionamento poderá ser alvo de alterações pontuais por conveniência de serviço, sendo as alterações comunicada à comunidade através do site do agrupamento.

## <span id="page-3-3"></span>**Competências dos Serviços de Administração Escolar**

As competências do SAE são as seguintes:

- a) Cumprir todas as disposições e tarefas previstas na lei para o bom funcionamento dos serviços;
- b) Atender e informar corretamente todos quantos se lhe dirijam;
- c) Adquirir nos termos da lei, e depois de autorizados pelo conselho administrativo, os materiais, equipamentos e serviços requisitados pelos diversos setores do agrupamento;
- d) Expor em local público normas para preenchimento de documentos e prestar o auxílio necessário;
- e) Fornecer aos diversos setores o e-mail para o qual devem enviar as relações de necessidades;
- f) Receber as verbas apuradas nos setores/atividades do agrupamento;
- g) Receber e encaminhar os justificativos de faltas;
- h) Enviar a correspondência;
- i) Encaminhar a correspondência recebida para os respetivos destinatários;
- j) Prestar apoio de teor informativo à associação de pais e encarregados de educação, sempre que solicitado;

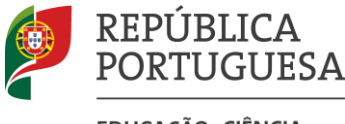

EDUCAÇÃO, CIÊNCIA **EINOVÁÇÃO** 

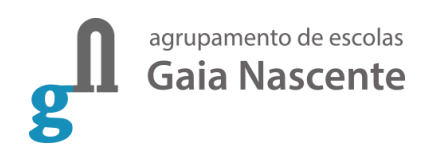

- k) Efetuar a gestão dos processos dos alunos, dos docentes e não docentes;
- l) Manter um arquivo com a legislação e normas aplicadas ao processo educativo e aos seus agentes, de forma a serem consultados fácil e rapidamente;
- m) Manter atualizado o inventário dos equipamentos sob sua responsabilidade;
- n) Efetuar a entrega e recolha do kit digital e dos livros escolares através da plataforma Escola Digital e da plataforma MEGA;
- o) Proceder ao processamento de salários do pessoal docente afeto ao agrupamento;
- p) Enviar o registo de assiduidade do pessoal não docente para a Câmara Municipal.

## <span id="page-4-0"></span>**Constituição dos Serviços de Administração Escolar**

Os Serviços de Administração Escolar são constituídos por:

- − Um Chefe/Coordenador de Serviços, responsável pelos serviços, doravante designado por CSAE, e que, por inerência de funções, faz parte do Conselho Administrativo;
- − Um Assistente Técnico que desempenha as funções de Tesoureiro, designado pelo diretor e que substitui o CSAE nas suas ausências;
- − Assistentes Técnicos e Técnicos Superiores, adiante designados por AT e TS, que desempenham funções nas áreas diversas áreas dos serviços administrativos;

## <span id="page-4-1"></span>**Competências do CSAE**

As competências do CSAE são as seguintes:

- − Coordenar, na dependência do diretor da escola, toda a atividade administrativa em todas as áreas de gestão;
- − Dirigir e orientar o pessoal afeto ao setor administrativo no exercício diário das suas tarefas;
- − Exercer todas as competências delegadas pelo diretor;
- − Propor medidas tendentes à modernização, eficiência e eficácia dos serviços de apoio administrativo;
- − Preparar e submeter a despacho do Diretor todos os assuntos respeitantes ao funcionamento da Escola;
- − Coordenar, de acordo com o conselho administrativo, a elaboração das contas de gerência;
- − Adotar medidas que visem a conservação das instalações, do material e dos equipamentos;
- − Criar as várias peças de procedimentos de aquisição pública ao abrigo do código dos contratos públicos.

O Assistente Técnico que desempenha as funções de Tesoureiro substitui o CSAE nas suas ausências.

## <span id="page-4-2"></span>**Competências dos Assistentes Técnicos**

As competências dos Assistentes Técnicos são as seguintes:

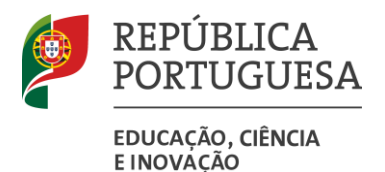

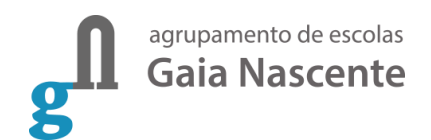

- − Desempenhar sob orientação do CSAE, as tarefas que lhe foram atribuídas na distribuição de serviço, designadamente funções de natureza executiva, enquadradas com instruções gerais e procedimentos bem definidos, com certo grau de complexidade, relativas a uma ou mais áreas de atividade administrativa e financeira;
- − Colaborar e mostrar disponibilidade e recetividade ao participar, juntamente com toda a comunidade educativa nas várias atividades culturais e outras, empenhar-se na criação de um ambiente de trabalho digno e saudável para assim contribuir para uma melhoria de qualidade, produtividade e incentivo ao respeito pelas regras de convivência, motivação e satisfação profissional, no sentido de projetar ainda uma imagem que permita o reconhecimento exterior do agrupamento;
- − Atender e prestar informações aos alunos, encarregados de educação, pessoal docente e não docente e restantes utentes dos serviços.

Saliente-se que a descrição dos conteúdos funcionais não pode, em caso algum, constituir fundamento para o não cumprimento dos deveres de obediência, sigilo profissional e respeito.

## <span id="page-5-0"></span>**Considerações Gerais**

A responsabilidade da distribuição de serviço é do Diretor, ouvido o CSAE, tendo em conta as funções de natureza executiva, enquadradas com instruções gerais e procedimentos definidos, relativas às áreas de atividade administrativa.

O Conselho Administrativo é composto por 3 elementos: o Presidente do Conselho Administrativo na pessoa do Diretor, um Vice-presidente que é um dos elementos da Direção designado pelo Diretor, e um Secretário, que é o CSAE.

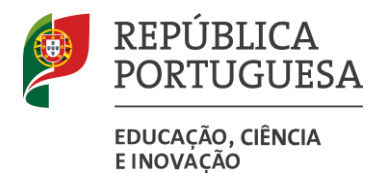

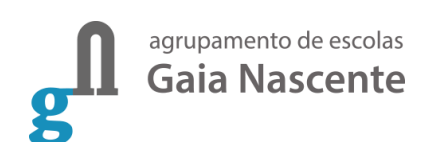

## <span id="page-6-0"></span>2 Organograma dos Serviços de Administração Escolar

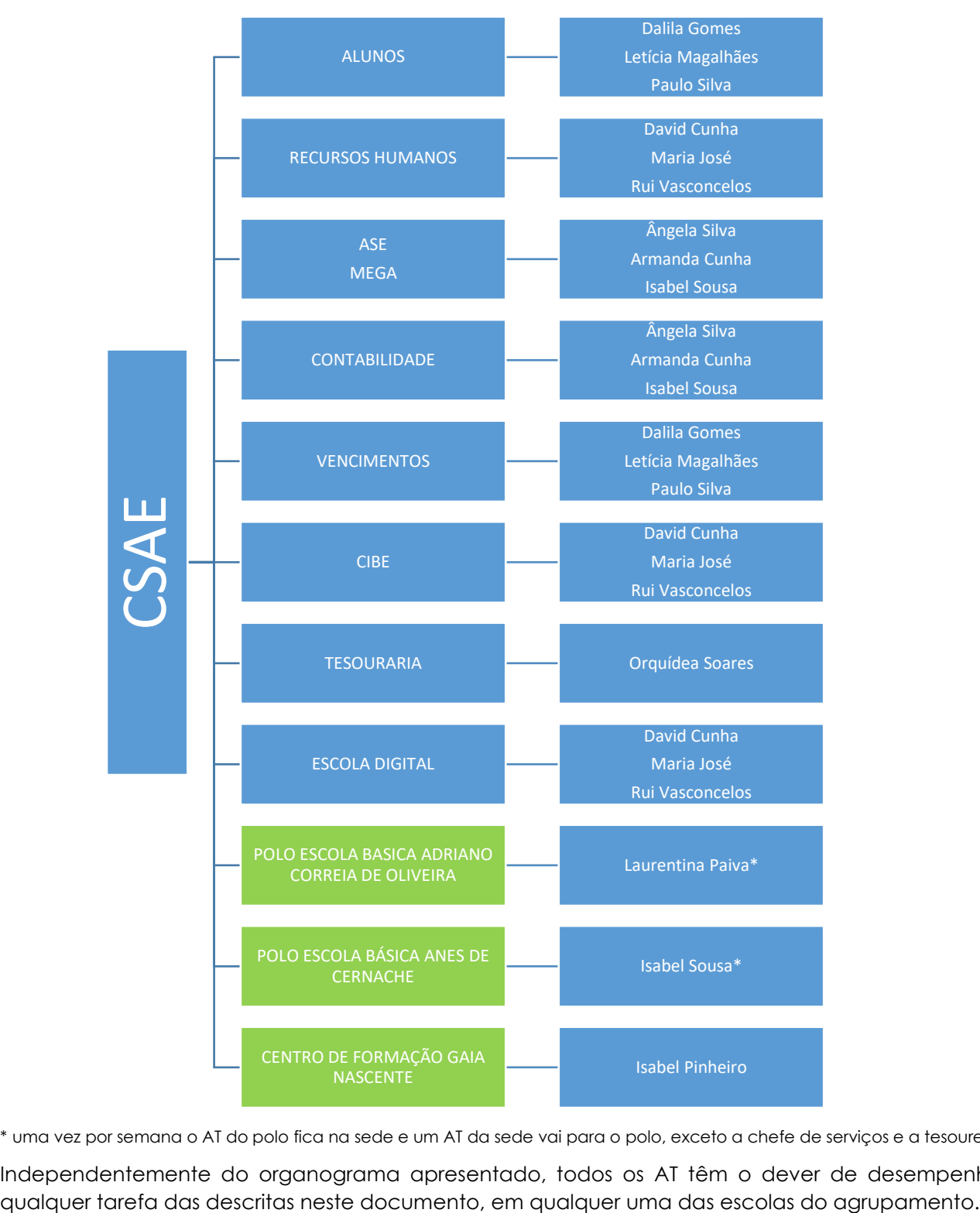

\* uma vez por semana o AT do polo fica na sede e um AT da sede vai para o polo, exceto a chefe de serviços e a tesoureira.

Independentemente do organograma apresentado, todos os AT têm o dever de desempenhar

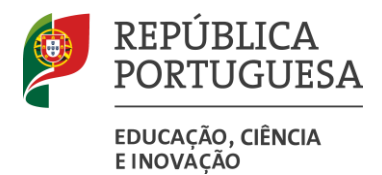

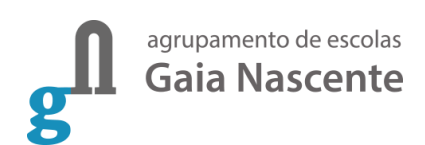

## <span id="page-7-0"></span>3 Setores dos Serviços de Administração Escolar

## <span id="page-7-1"></span>**Contabilidade e Tesouraria**

#### <span id="page-7-2"></span>**Políticas e Procedimentos Contabilísticos**

A contabilidade rege-se por princípios. A aplicação destes princípios deve conduzir à obtenção de uma imagem verdadeira e apropriada da situação financeira, dos resultados e da execução orçamental da entidade.

Os princípios contabilísticos são os seguintes:

Da Entidade Contabilística: "Constitui entidade contabilística todo o ente público ou de direito privado que esteja obrigado a elaborar e apresentar contas de acordo com o POC-Educação. Quando as estruturas organizativas e as necessidades de gestão e informação o requeiram, podem ser criadas subentidades contabilísticas, desde que esteja devidamente assegurada a coordenação com o sistema central".

Da Consistência: "Considera-se que a entidade não altera as suas políticas contabilísticas de um exercício para o outro."

Do Custo Histórico: "Os registos contabilísticos devem basear-se em custos de aquisição ou de contratos, obedecendo ao circuito completo da despesa."

Da Materialidade: "As demonstrações financeiras devem evidenciar todos os elementos que sejam relevantes e que possam afetar avaliações ou decisões pelos utentes interessados".

#### <span id="page-7-3"></span>**Escrituração**

A Escola efetua o registo contabilístico das receitas e das despesas de acordo com o sistema de contabilidade pública, em software informático adequado para o efeito e certificado pelo Ministério da Educação.

As dotações para funcionamento das escolas devem ser globalmente distribuídas nas rubricas «Outras despesas correntes - diversas» e «Outras despesas de capital – diversas» (Decreto-Lei n.º43/89, Regime Jurídico de Autonomia).

#### **Suportes de informação – documentos:**

Todas as operações originam obrigatoriamente a emissão de um documento informático que as descreve e as classifica e que constitui o suporte de todos os registos a efetuar no programa informático em uso.

#### **Suportes de informação – informáticos:**

Mapas extraídos da aplicação **SNCP – AP contabilidade Pública**, automaticamente gerados através do registo dos documentos em *Movimentos*.

#### **Classificação das receitas e das despesas:**

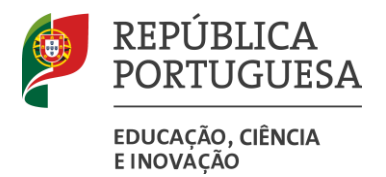

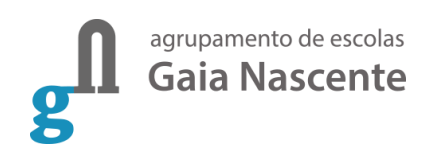

A partir de 2003, aplicam-se à elaboração dos orçamentos, os códigos de classificação económica das receitas e das despesas públicas constantes dos anexos ao Decreto-Lei nº 26/2002, de 14 de fevereiro.

#### <span id="page-8-0"></span>**Normas para tratamento de Receitas**

Todas as receitas arrecadadas pela Escola são entregues ao Tesouro, através de Guia de Receita de Estado, até ao dia 10 do mês seguinte ao qual deram entrada, com indicação de consignação em despesas correntes ou de capital, conforme orientações do Conselho Administrativo. Dependendo da sua origem, são registados como receitas do Orçamento Privativo (Fontes de Financiamento 513 e 541) ou de Fundos Comunitários (Fonte de Funcionamento 443). São incluídas na "Requisição de Fundos de Funcionamento" no mês em que forem entregues ao Tesouro em Guia.

## <span id="page-8-1"></span>**Contabilidade - SNCP – AP contabilidade Pública (Sistema de Normalização Contabilística para a Administração Pública)**

Ao setor de Contabilidade compete, em termos gerais:

- − Recolher, examinar, conferir e proceder à escrituração de todos os dados relativos às transações financeiras e operações contabilísticas;
- − Desenvolver, em conjunto com o Conselho Administrativo, os procedimentos da aquisição de material e de equipamentos necessários ao funcionamento das diversas áreas de atividade do agrupamento.

Procedimentos adotados:

- − Registar contabilisticamente os orçamentos iniciais de despesa e receita das despesas de funcionamento e de pessoal, bem como os reforços ou cativações durante o ano.
- − Registar contabilisticamente os movimentos relativos aos saldos iniciais de despesas correntes e de capital.
- − Realizar a abertura e encerramento do ano económico, através da conferência de todos os mapas oficiais e respetivos saldos.
- − Realizar a abertura e o encerramento dos meses, analisando e conferindo todos os mapas oficiais e saldos de contas orçamentais e patrimoniais.
- − Registar contabilisticamente as alterações orçamentais transferências entre dotações, mensalmente.
- − Registar contabilisticamente os movimentos relativos às fases da despesa: cabimento (relação de necessidades), compromisso (requisição oficial/nota de encomenda) e obrigação (fatura; venda a dinheiro; fatura/recibo) das despesas de funcionamento.
- − Registar contabilisticamente os movimentos relativos às fases da receita: direito e recebimento.
- − Registar contabilisticamente os movimentos extraorçamentais de entrada ou saída.
- − Registar contabilisticamente os movimentos relativos aos duodécimos vencidos da FoFi 311, no 1º dia útil de cada mês, e aos créditos disponíveis das FoFi 513, 541 e 443, na data de envio da requisição de fundos de funcionamento para a MISI.

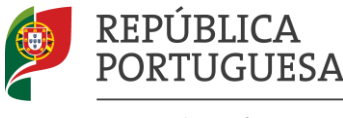

EDUCAÇÃO, CIÊNCIA **EINOVÁÇÃO** 

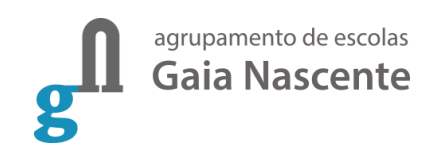

- − Elaborar as guias de reposição de saldos no final de cada ano económico.
- − Criar e atualizar os ficheiros de Fornecedores, bem como a sua situação relativamente à inexistência de dívidas.
- − Registar contabilisticamente a receita da requisição de fundos de pessoal.
- − Registar contabilisticamente a receita da requisição de fundos de funcionamento.
- − Registar contabilisticamente a fase de pagamento das despesas com pessoal e respetivos descontos.
- − Elaborar mensalmente conforme calendário do IGEFE a requisição de fundos das despesas de funcionamento a enviar ao Gabinete de Gestão Financeira.
- − Elaborar até ao dia 10 de cada mês e registar contabilisticamente os movimentos relativos às guias de entrega de receitas de estado referentes às receitas arrecadadas no mês anterior, para entrega à Tesoureira.
- − Entregar (Tesoureira) nas finanças e respetivo pagamento das guias de receita de estado.
- − Importar do software de GPV, os movimentos relativos às despesas de pessoal de acordo com a cabimentação e compromisso (requisição de fundos, modelo RF3), obrigação e pagamento ao pessoal.
- − Planear e requisitar os produtos necessários para os vários setores, bem como as requisições oficiais, assegurando o bom funcionamento e boa gestão de todos os setores;
- − Fazer as encomendas aos fornecedores (requisição oficial/nota de encomenda), após verificação e registo do cabimento, e indicação do compromisso ao fornecedor na nota de encomenda, e após autorizada a aquisição pelo conselho administrativo e adjudicada a aquisição ao fornecedor.
- − Elaborar mensalmente reconciliações bancárias de todas as contas em nome da escola.
- − Elaborar e enviar ao Tribunal de Contas, os mapas que compõem a conta de gerência da instituição, na plataforma online de prestação de contas do Tribunal de Contas, e o mapa da despesa do orçamento geral do estado, até ao final do mês de **abril**.
- − Organizar a informação necessária à realização da execução física e financeira dos projetos financiados e titulados pela instituição.
- − Dar cumprimento ao disposto na Lei dos compromissos e pagamentos em atraso LPCA (Lei nº 8/2012 de 21 de Fevereiro) regulamentada pelo Decreto-Lei nº 127/2012 de 21 de Junho e pel[a Lei n.º 22/2015, de 17/03](https://www.pgdlisboa.pt/leis/lei_mostra_articulado.php?nid=2299&tabela=leis&ficha=1&pagina=1&so_miolo=) .
- − Organizar os processos das ajudas de custo e transportes, extrair a relação e entregar à tesouraria para pagamento.

Documentos Internos utilizados e mapas oficiais gerados pela Contabilidade:

- − Relação de Necessidades (e-mail)
- − Requisição Oficial/Nota de Encomenda
- − Diário de Compromissos Balancetes Mensais
- − Diário de Fluxos Financeiros
- − Mapa de Encargos por Liquidar
- − Mapa de Fluxos de Caixa
- − Mapa Caixa
- − Mapa Conta corrente
- − Mapas de Controlo Orçamental da Despesa e Receita

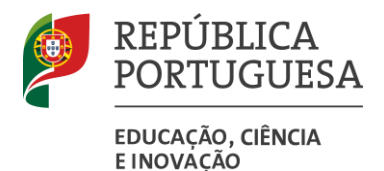

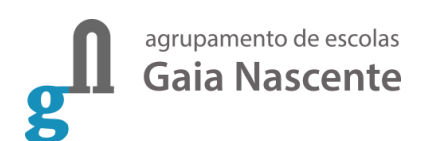

- − Mapas das Alterações Orçamentais
- − Mapa de Fundos Disponíveis

## <span id="page-10-0"></span>**Tesouraria**

Ao setor de Tesouraria compete, em termos gerais, arrecadar receitas, fazer pagamentos e preparar/agendar pagamentos por transferência bancária.

Procedimentos adotados:

- − Arrecadar as receitas da instituição e proceder ao seu depósito, de acordo com calendário definido pela autarquia para o serviço de táxi;
- − Dar prioridade a pagamentos a terceiros por transferência bancária ou emissão de cheque, procedendo ao envio dos cheques a fornecedores;
- − Verificar o pagamento dos alugueres das instalações do agrupamento, segundo os protocolos estabelecidos pela direção;
- − Seguir as orientações do CA;
- − Efetuar controlo diário de movimentos de débitos e créditos nas contas bancárias.

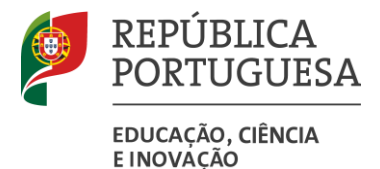

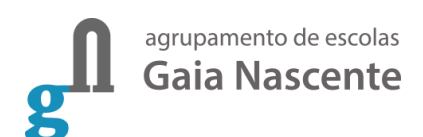

#### <span id="page-11-0"></span>**Esquematização da arrecadação da Receita**

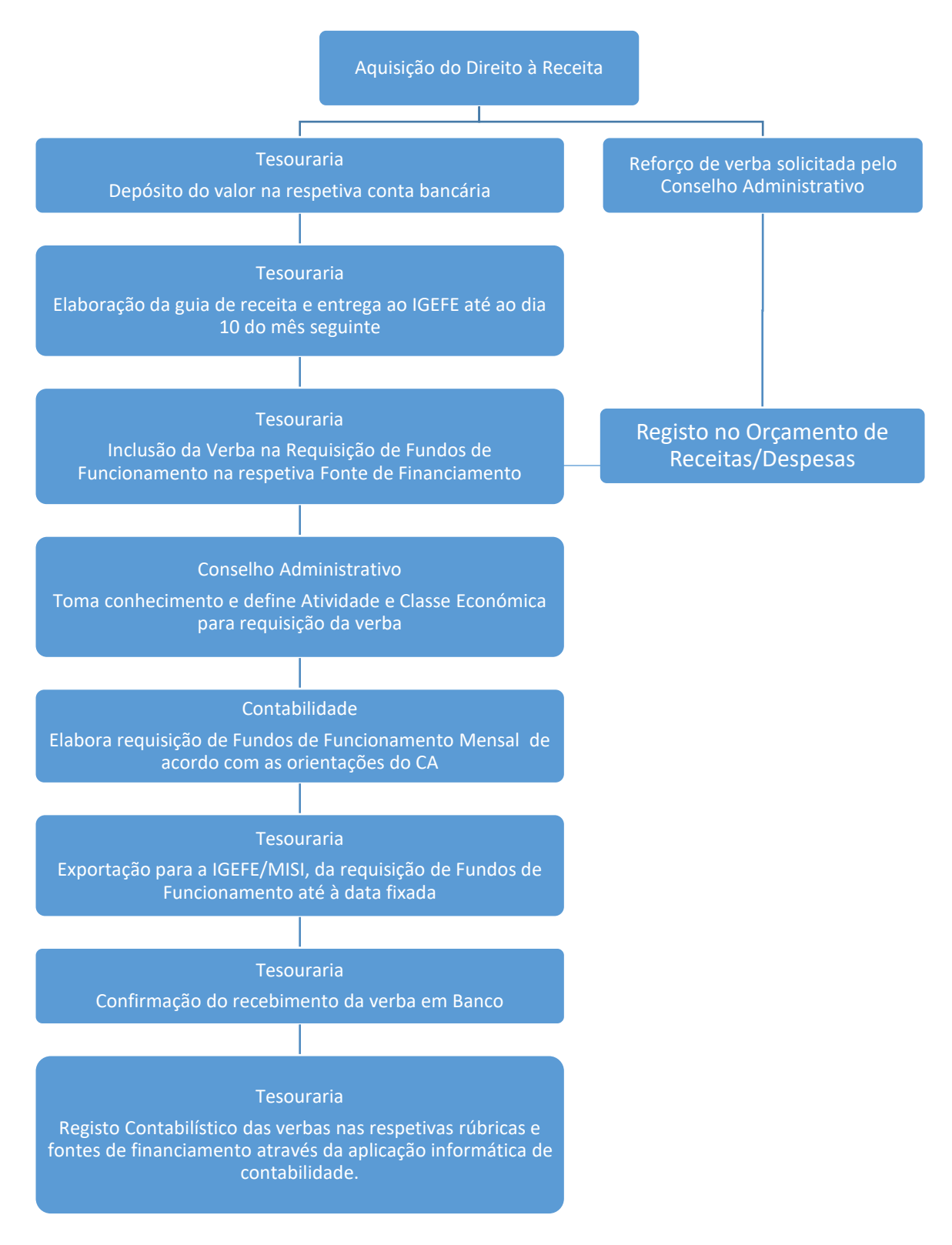

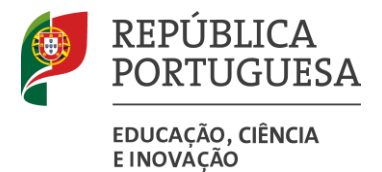

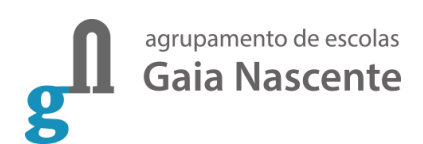

#### <span id="page-12-0"></span>**Esquematização da realização de despesas – Aquisição de Bens**

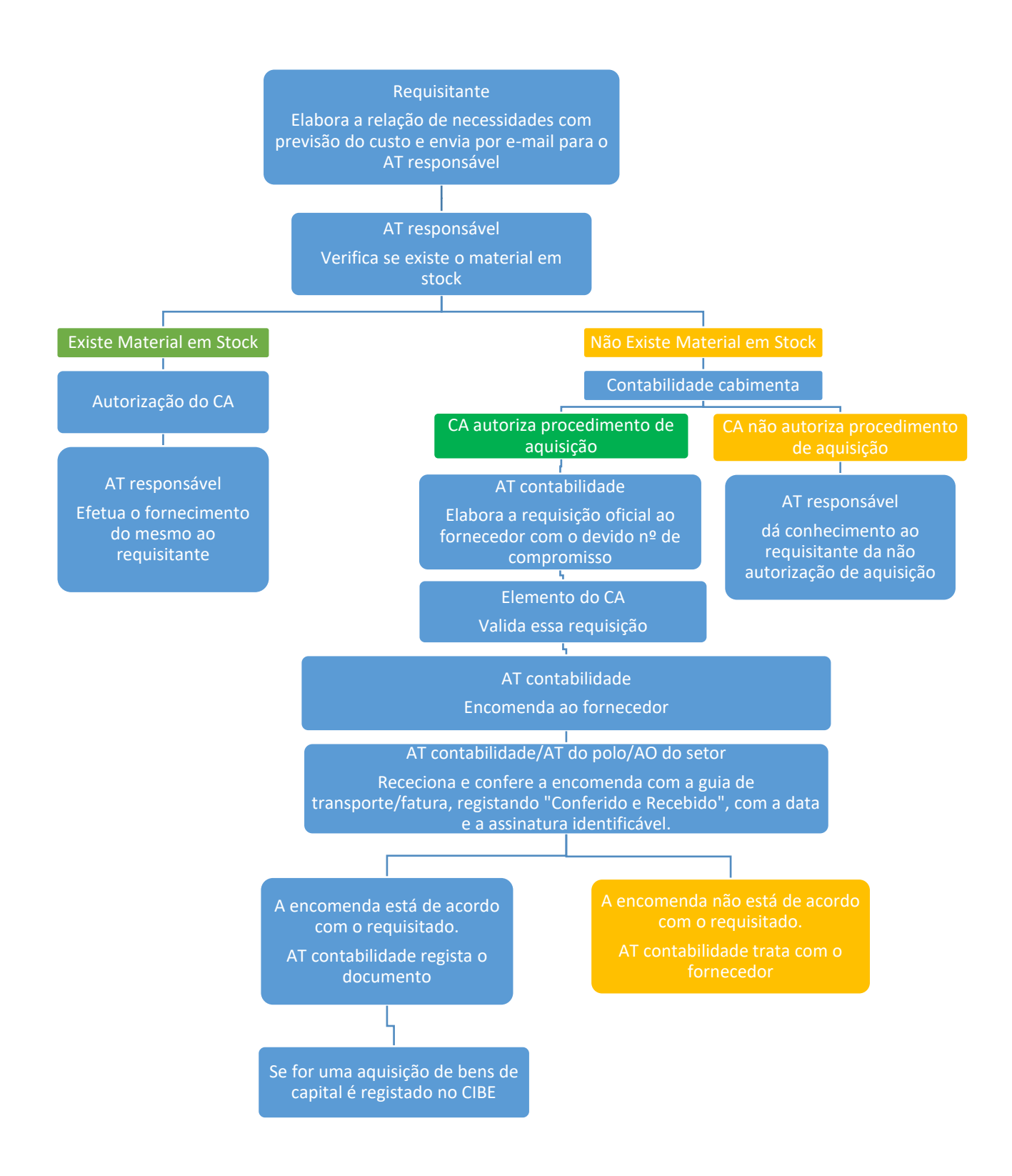

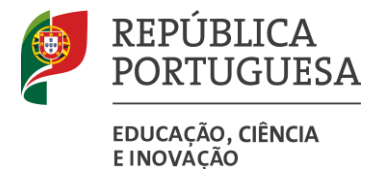

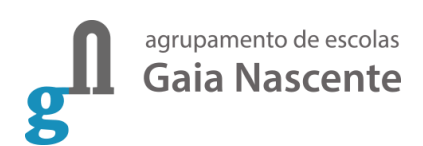

#### <span id="page-13-0"></span>**Esquematização da realização de despesas – Aquisição de Serviços**

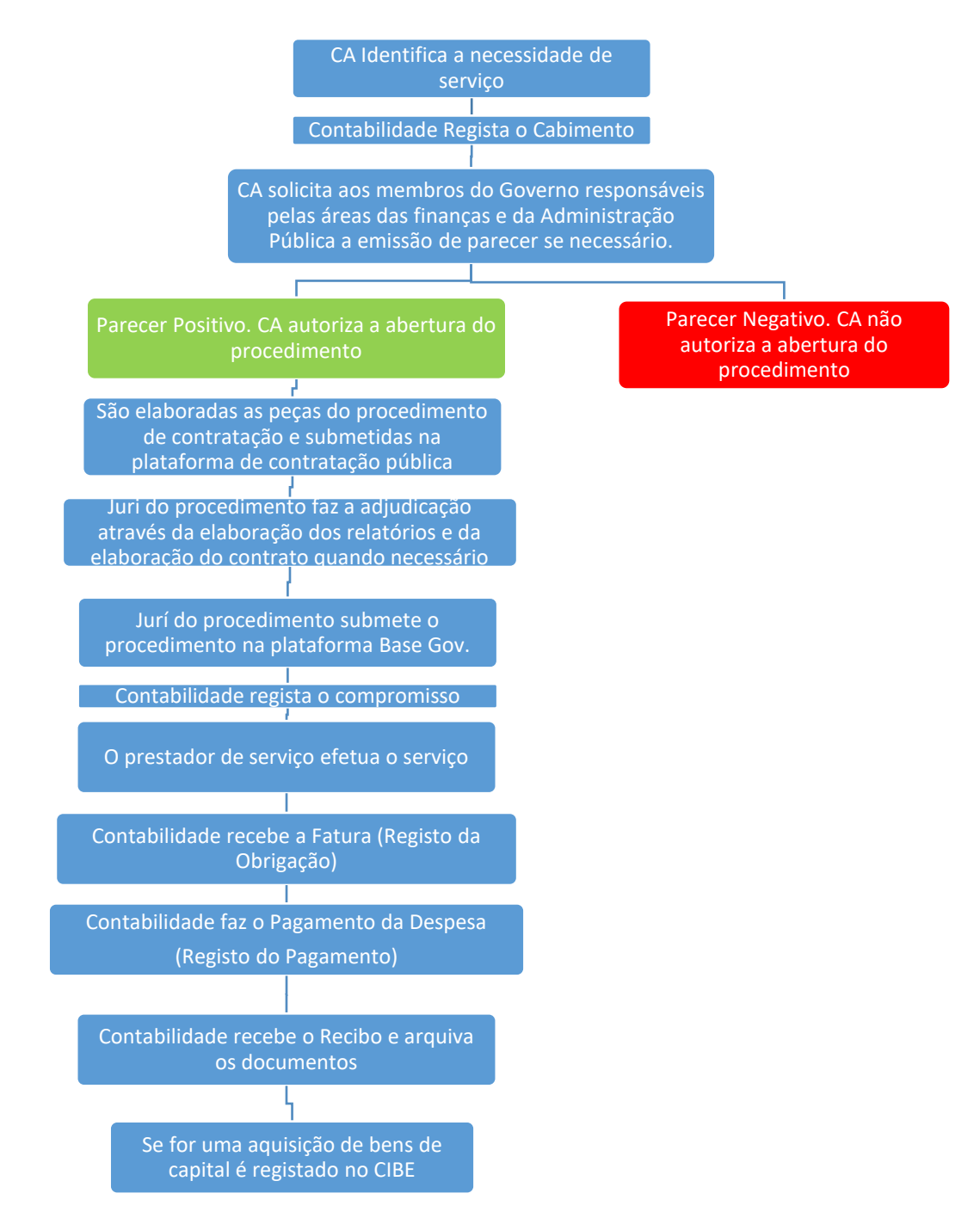

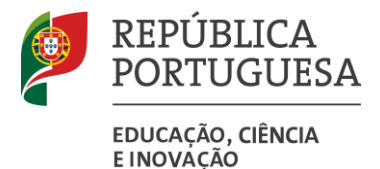

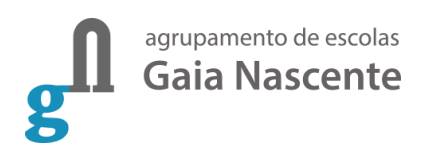

<span id="page-14-0"></span>**Esquematização dos procedimentos na realização das Visitas de Estudo sem financiamento do POCH, autorizadas em Pedagógico**

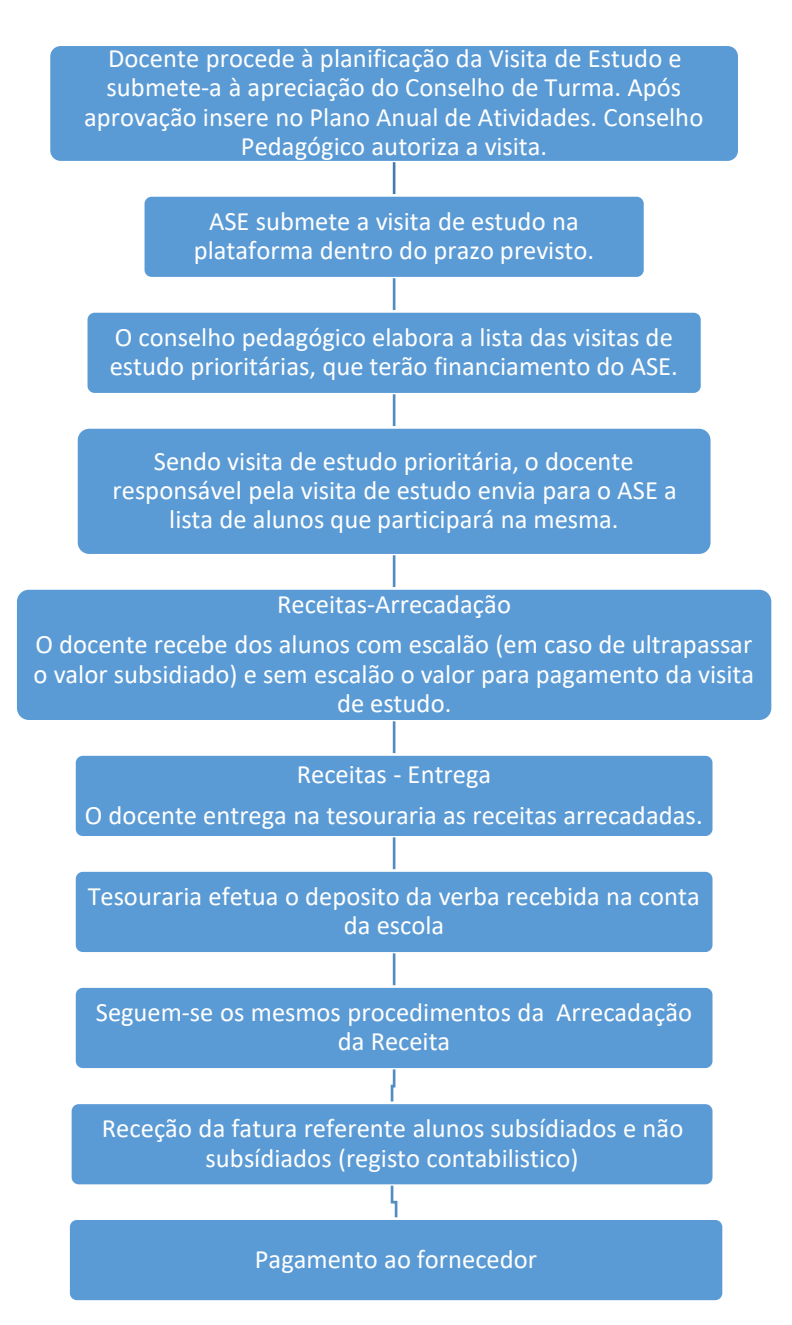

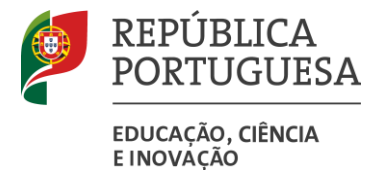

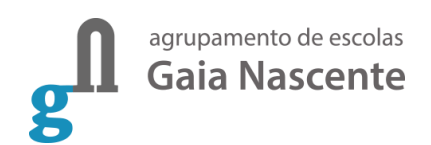

<span id="page-15-0"></span>**Esquematização dos procedimentos na realização das Visitas de Estudo com financiamento do POCH, autorizadas em Pedagógico**

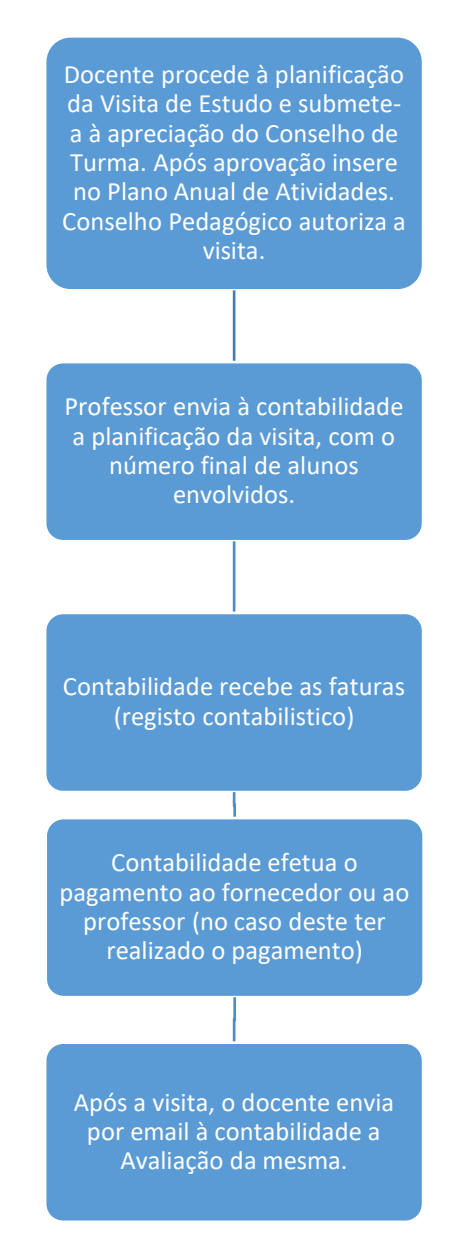

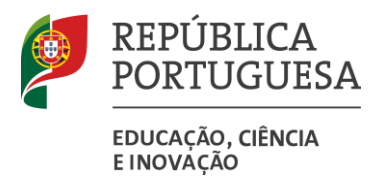

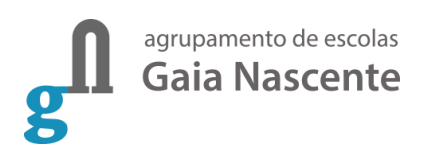

### <span id="page-16-0"></span>**Recursos Humanos**

Ao Setor de Recursos Humanos compete, em termos gerais, efetuar todos os procedimentos relativos à gestão do pessoal docente e não docente afeto à entidade.

#### <span id="page-16-1"></span>**Subsetores de Pessoal, Férias, Faltas e Licenças**

Procedimentos a adotar:

- − Organizar e manter atualizados os processos relativos à situação do pessoal docente e não docente, designadamente o processamento de vencimentos e registos de assiduidade.
- − Atender e informar todo o pessoal docente e não docente da escola, assim como todos os outros utentes.
- − Organizar, manter atualizados, rececionar, enviar, digitalizar e desmaterializar os processos individuais do pessoal docente e não docente.
- − Preparar o processo de justificativos de faltas para apresentar à Direção.
- − Marcar as faltas diariamente do pessoal docente e não docente na aplicação GPV.
- − Elaborar e divulgar a lista de antiguidade do pessoal docente até de 30 outubro e efetuar correções decorrentes das reclamações de docentes, realizada até 30 dias após divulgação.
- − Elaborar o mapa de férias do pessoal docente entre os meses de março e abril.
- − Preparar todos os procedimentos relativos aos contratos de pessoal docente.
- − Elaboração dos contratos do pessoal docente em qualquer altura que seja necessário, utilizando os procedimentos adequados: imprimi-los, mandar assinar ao docente e Direção e anotar a respetiva cabimentação.
- − Adotar os procedimentos relativos à validação do concurso do pessoal docente
- − Adotar os procedimentos relativos às necessidades residuais de docentes durante o ano.
- − Elaborar e enviar os processos de aposentação, acidente em serviço, gravidez de risco e junta médica do pessoal docente e não docente.
- − Proceder à comunicação das juntas médicas à ADSE sempre que ultrapasse o limite de faltas por doença, ou por outros motivos que o justifiquem.
- − Proceder às inscrições ou reinscrições e atualizações na ADSE, CGA e Segurança Social.
- − Proceder à elaboração, atualização e divulgação do mapa anual de progressões.
- − Preparar ofícios, e emails relativos à área de pessoal.

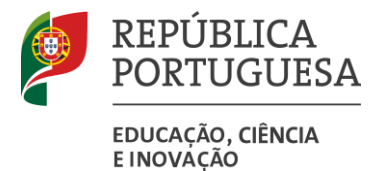

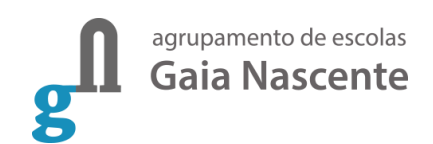

<span id="page-17-0"></span>**Esquematização dos procedimentos adotados na gestão de pessoal docente e não docente:**

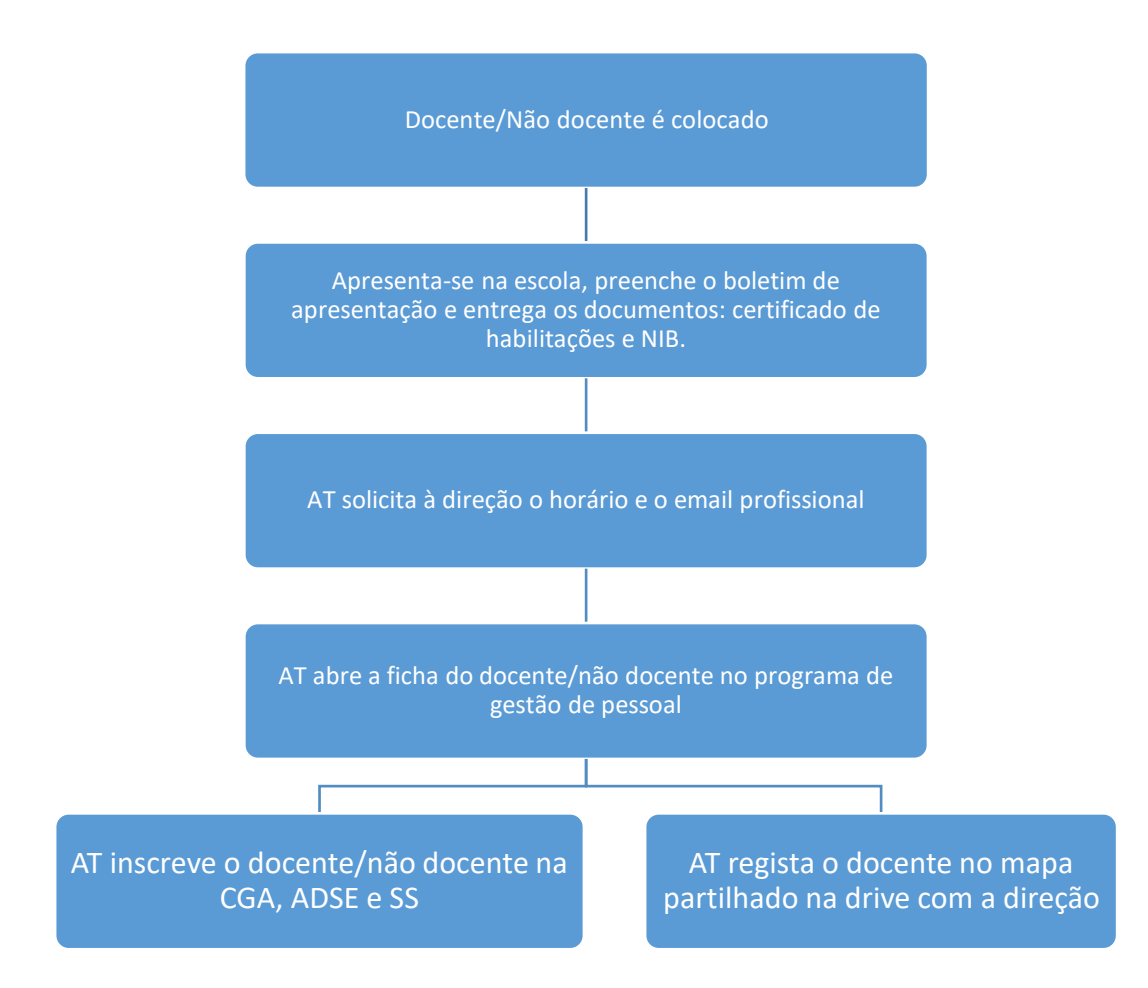

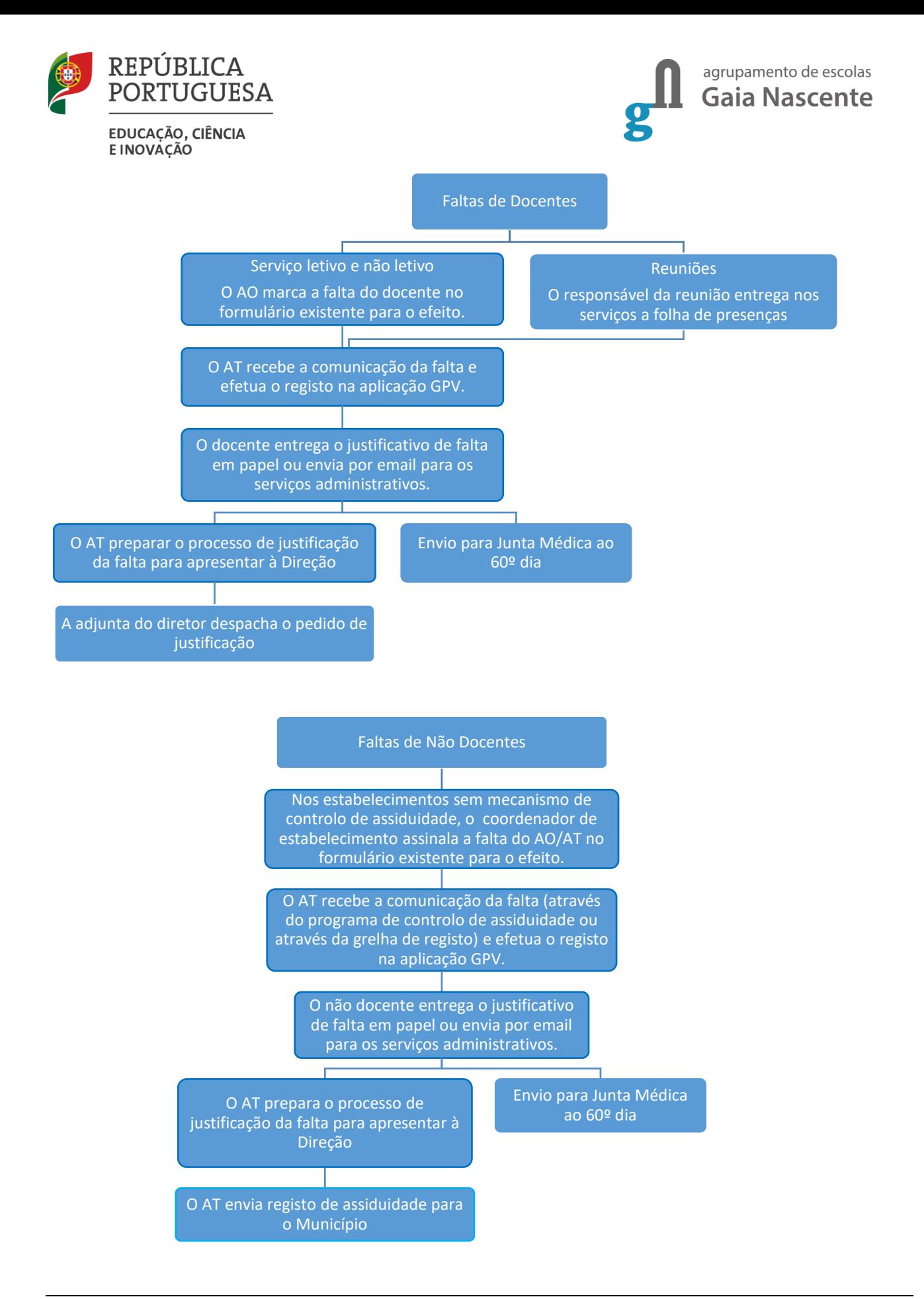

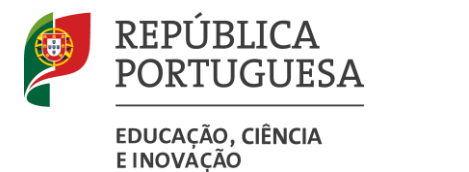

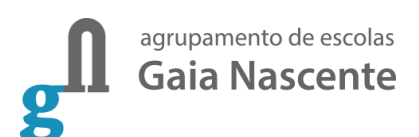

O não docente afeto ao Munícipio efetua a marcação, sendo esta posteriomente despachada.

Marcação de Férias do pessoal docente e não docentes

O AT envia para o docente, via email institucional, o número de dias de férias, através do programa GPV.

O AT envia por email para o docente o formulário online de marcação de férias, referindo os períodos disponíveis para a marcação.

O docente marca as férias pretendidas até ao dia 28/02. Devem ser marcadas na totalidade (descontadas as faltas) no período estipulado pelo Diretor.

O AT elabora o mapa de férias e submete à aprovação do Diretor. verifica a sua exequibilidade e envia documento de despacho para o email institucional.

O Diretor verifica a sua exequibilidade e envia documento de despacho para o email institucional.

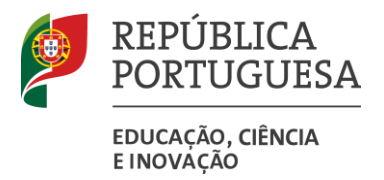

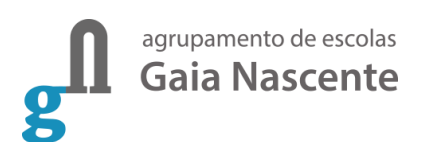

#### <span id="page-20-0"></span>**Subsetor de Vencimentos**

Procedimentos a adotar:

- − Preparar/processar mensalmente os vencimentos de todo o pessoal docente e não docente através da aplicação GPV.
- − Elaborar a Requisição de Fundos.
- Extrair e verificar das folhas de vencimento, no que respeita à análise dos descontos e abonos.
- − Extrair todos os mapas legais para posterior análise e respetivo envio a fim de serem entregues ao setor da tesouraria para posterior pagamento às entidades:
	- o ADSE mensalmente através de aplicação da respetiva entidade;
	- o DMR Declaração mensal de Remunerações através de aplicação do Ministério das Finanças;
	- o CGA mensalmente através de aplicação da respetiva entidade RCI
	- o Segurança Social mensalmente através de aplicação da respetiva entidade;
	- o Seguro através de transferência bancária;
	- o Sindicato através de transferência bancária.
- − Exportar para o IGEFE os dados relativos a todo o pessoal do Agrupamento.
- − Enviar mensalmente o recibo de vencimento através de correio eletrónico, a partir do dia 20 de cada mês.
- − Enviar anualmente o modelo 10, através da respetiva aplicação disponível no Portal das Finanças.
- − Enviar através de correio eletrónico durante o mês de janeiro as declarações de IRS anuais, para o pessoal docente e não docente.
- − Elaborar as reconciliações bancárias até ao dia 10 do mês seguinte.

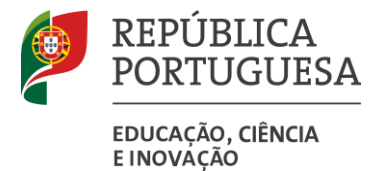

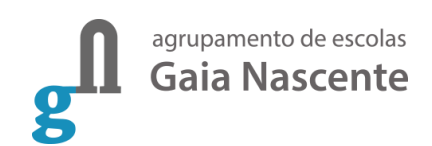

#### <span id="page-21-0"></span>**Esquematização dos procedimentos adotados-Processamento Vencimentos**

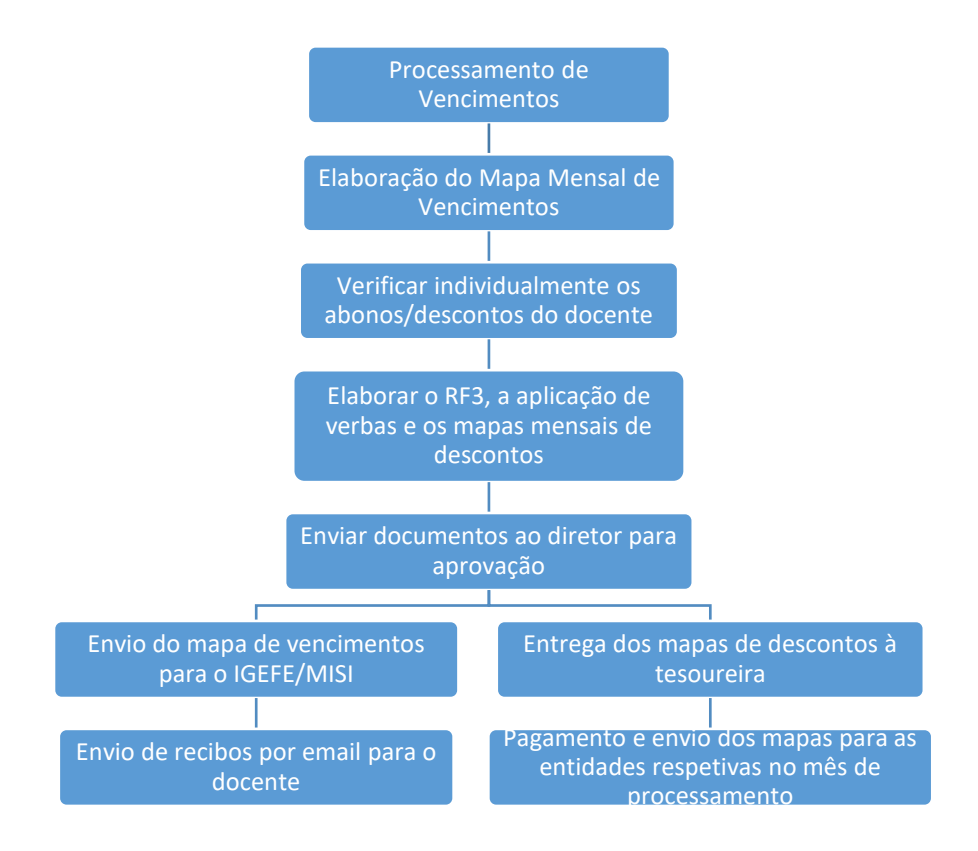

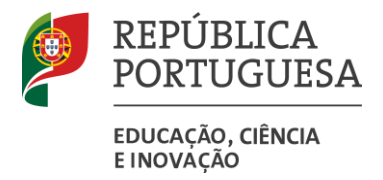

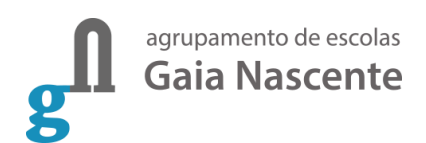

### <span id="page-22-0"></span>**Alunos**

Ao setor de Alunos compete, em termos gerais, a gestão de todos os procedimentos relativos ao percurso escolar do aluno.

O Agrupamento de Escolas Gaia Nascente, comporta os níveis de ensino agrupados da seguinte forma:

- − Escolas Básicas com 1ºciclo e Pré-escolar: 6 estabelecimentos;
- − Escolas com Pré-escolar: 1 estabelecimento;
- − Escolas Básicas com 2º e 3ºciclos: 2 estabelecimentos;
- − Escola Básica com 3ºciclo e Ensino Secundário (Cursos Científico-Humanísticos e Cursos Profissionais): 1 estabelecimento.

O grande número de graus de ensino ministrados neste Agrupamento obriga à execução de múltiplas tarefas, que de seguida se descrevem e que resultam das respetivas leis e regulamentos, bem como de ordens emanadas dos superiores hierárquicos.

É muito importante manter organizados e atualizados os processos relativos à gestão dos alunos em suporte de papel (Processo Individual) e na aplicação informática de gestão de alunos realizando todas as operações administrativas que o mesmo disponibiliza.

#### <span id="page-22-1"></span>**Matrículas**

O setor de alunos, relativamente ao processo de matrículas, deve efetuar os seguintes procedimentos:

- − Colaborar com os Encarregados de Educação no uso do Portal de Matrículas quando a matrícula for realizada pela primeira vez no Pré-Escolar e no 1.º ano; na renovação de matrícula, na transição para o 5.º, 7.º, 10.º e 12.º anos e na renovação para outros anos, sempre que se pretenda a mudança de estabelecimento de educação ou de ensino, a alteração de encarregado de educação, a mudança de curso ou de percurso formativo ou a escolha de disciplinas;
- − Apresentar à direção os pedidos de matrícula/transferência para o agrupamento, bem como para fora deste;
- − Apresentar à direção os pedidos de assistência a aulas;
- − Atualizar as diferentes plataformas com o estado da matrícula, de acordo com a decisão da direção;
- − Recolher os pagamentos referente aos emolumentos, nomeadamente o referente ao seguro escolar dos alunos com mais de 18 anos, à data da matrícula;
- − Depois de constituídas as turmas, pelas respetivas equipas, organizar as mesmas no programa ALUNOS, bem como o processo individual do aluno (PIA) por turma;
- − Digitalizar e coloca na drive o processo do aluno se este for transferido de agrupamento;
- − Efetuar a atualização do SIGO;

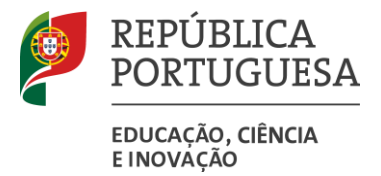

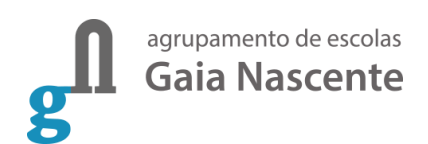

#### <span id="page-23-0"></span>**Avaliações**

O sector de alunos deve prestar os seguintes serviços:

- − Apoiar os Encarregados de Educação /alunos na inscrição nas Provas Finais de ciclo, nos Exames Nacionais do Ensino Secundário e nas Provas de Equivalência à Frequência e no pedido da Ficha de Acesso ao Ensino Superior (Ficha ENES);
- − No caso das Provas de Equivalência à Frequência, alterar, no programa de gestão de alunos, a situação dos alunos de acordo com as inscrições efetuadas;
- − Validar as inscrições dos alunos nos Exames Nacionais, nas Provas Finais e nas Provas de Equivalência à Frequência;
- − Executar administrativamente todo o processo de reapreciação e reclamação das provas de exame;
- − Elaboração do Registo Biográfico do Ensino Secundário;
- − Operação do programa de exames, lançando os dados referentes aos alunos, corretores e impressão de documentos, nomeadamente com a impressão da Ficha ENES.

#### <span id="page-23-1"></span>**Outros**

Para além das ações referentes à Matrícula e à Avaliação, o sector de alunos tem ainda a responsabilidade de:

- − Proceder ao envio de correspondência diversa (ofícios e e-mail);
- − Preparar comunicações internas, de cariz administrativo, de Alunos, Diretores de Turma, Pais/Encarregados de Educação e outros utentes da escola;
- − Passar certificados de matrícula, certidões de frequência ou conclusão, cartas de curso e diplomas nos respetivos modelos;
- − Prestar atendimento ao público, relativamente à área funcional (alunos);
- − Preparar e enviar o ficheiro MISI de acordo com as datas programadas e sempre que solicitado pela MISI;
- − Preparar processos de atribuição de equivalências estrangeiras;
- − Recolher os pagamentos referente aos diversos emolumentos.

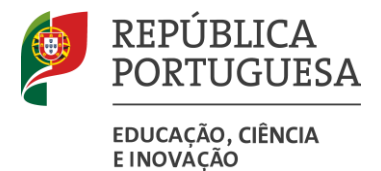

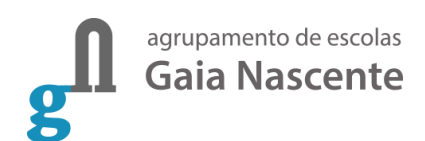

#### <span id="page-24-0"></span>**Esquematização dos procedimentos adotados**

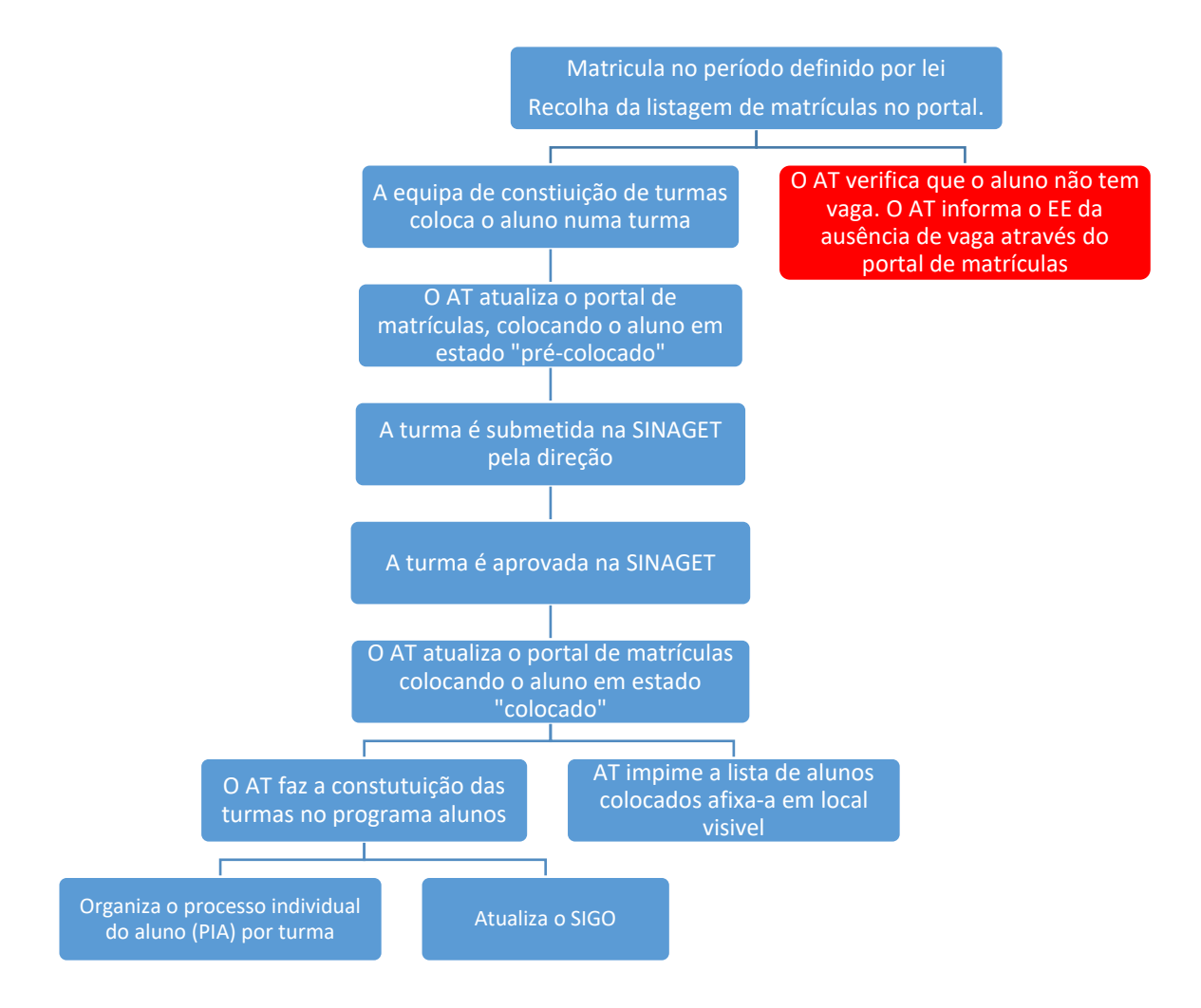

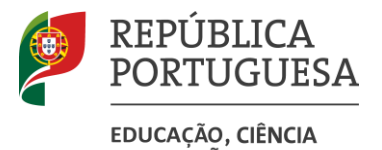

agrupamento de escolas **Gaia Nascente** 

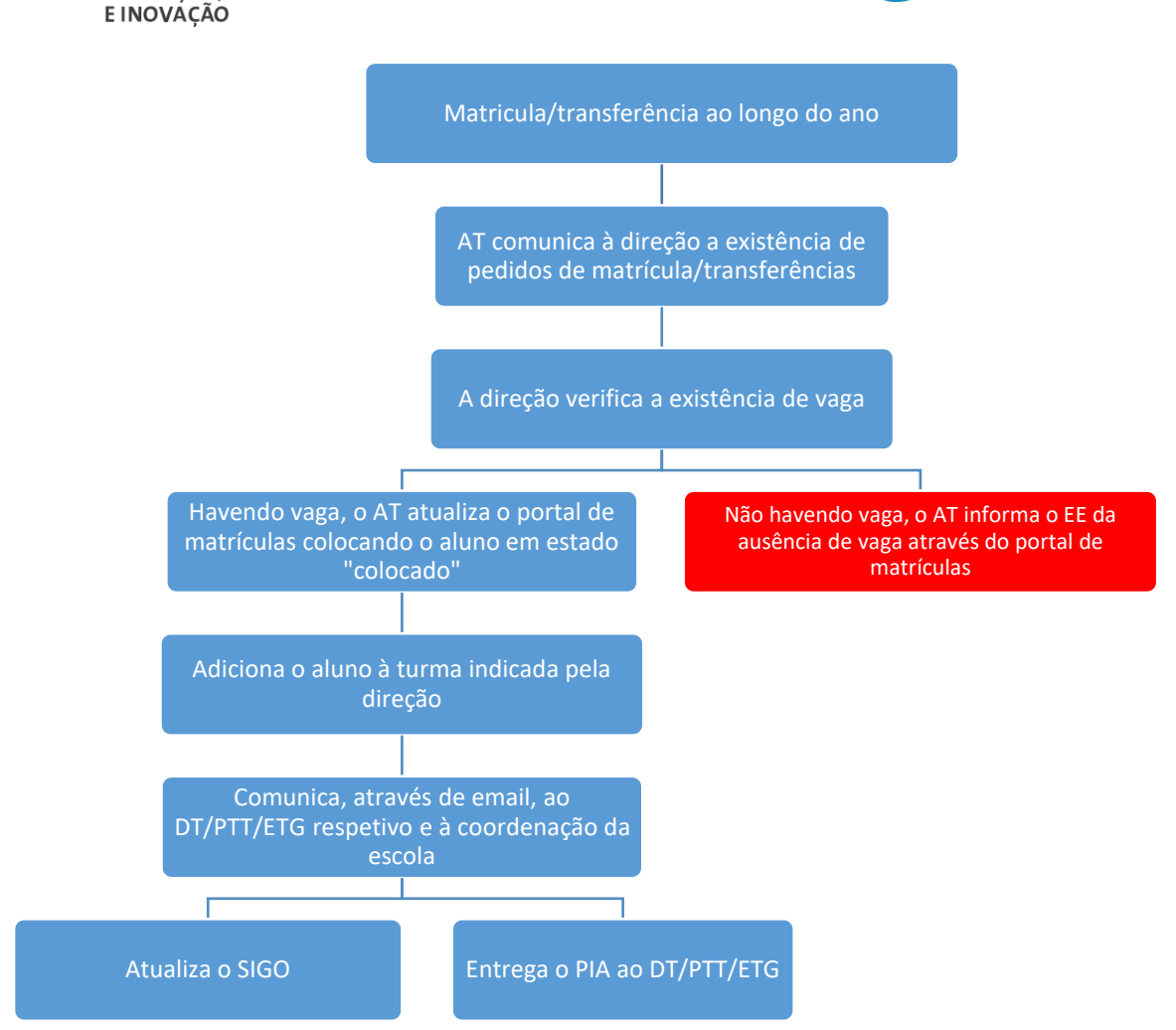

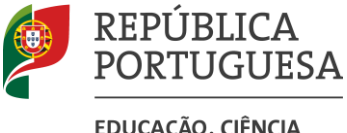

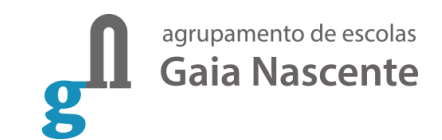

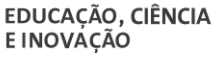

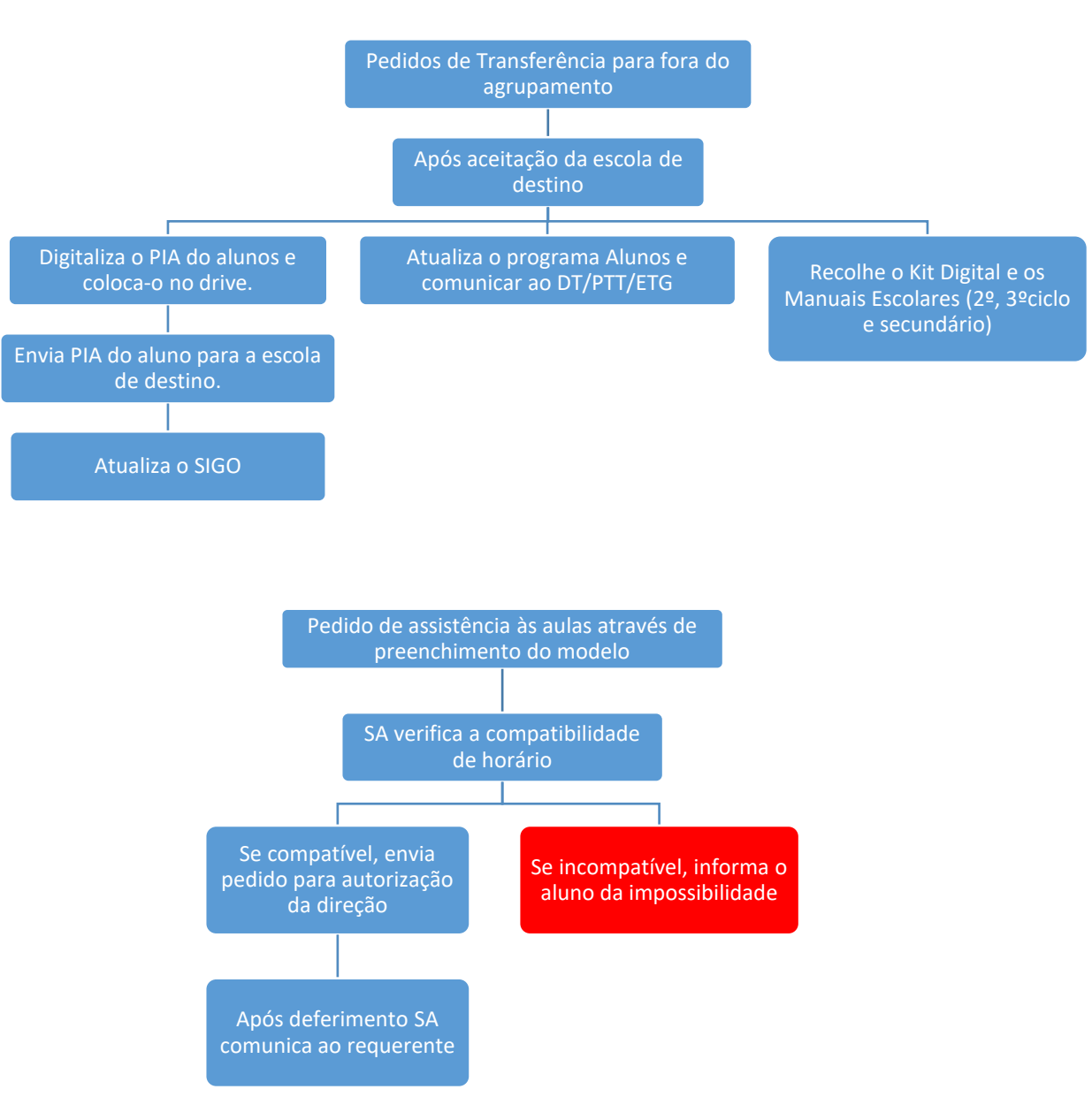

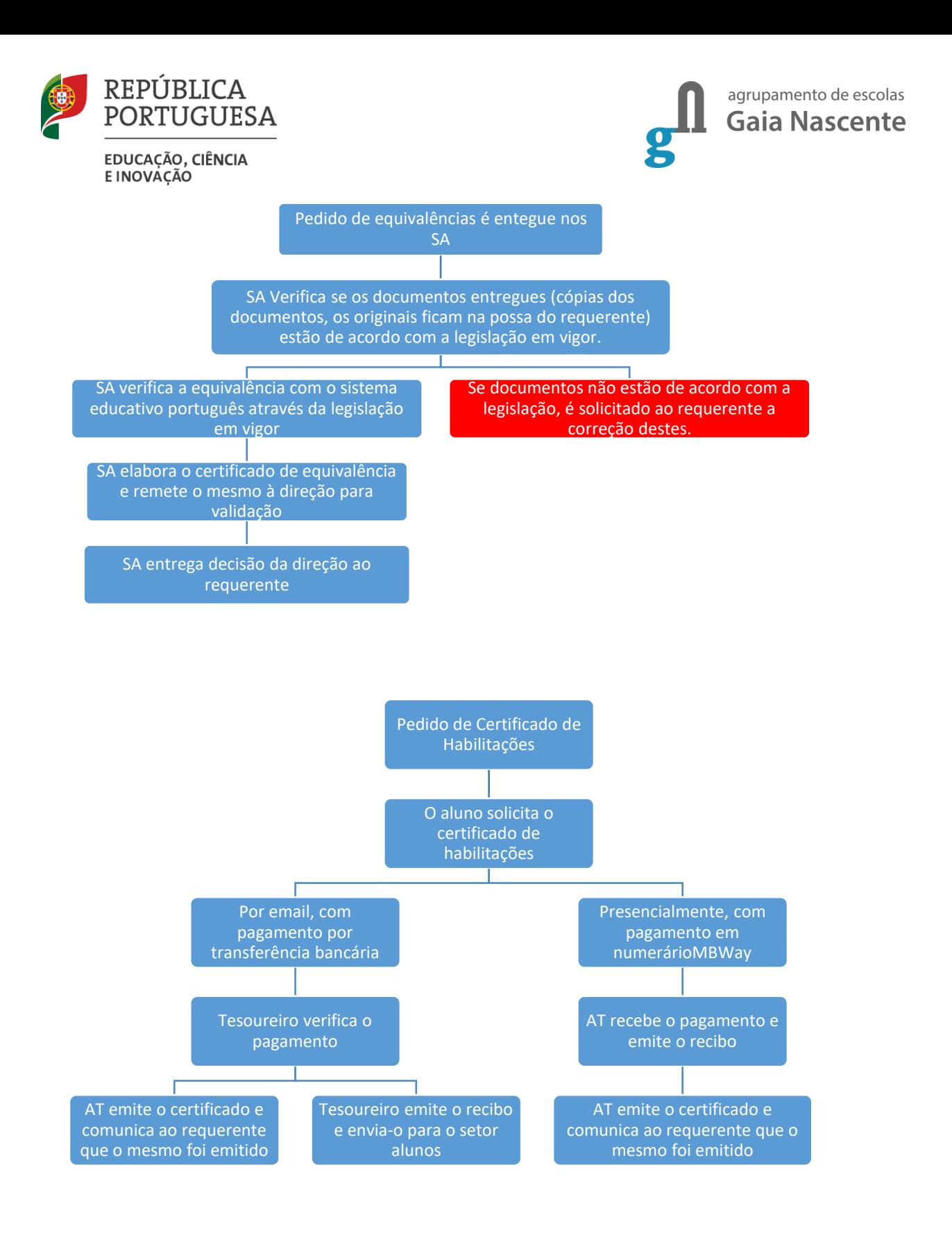

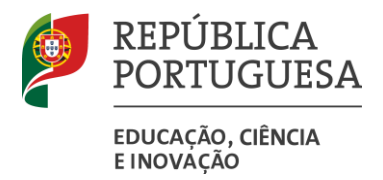

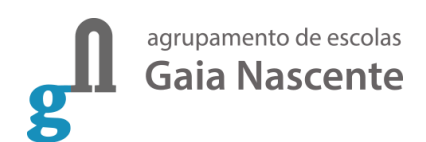

## <span id="page-28-0"></span>**Expediente e Arquivo**

O expediente tem de ser realizado por todos os ATs, efetuando o tratamento de classificação e arquivo de toda a correspondência recebida e expedida e registando-o no OFICIAR.

Procedimentos de expediente e arquivo a realizar pelos ATs:

- − Elaboração dos dossiers, organizados de acordo com a Lista Classificadora do Arquivo;
- − Receção do correio seja via e-mail, seja via CTT e classificá-lo no arquivo;
- − Dar cumprimento ao solicitado pelo Diretor/subdiretor/adjuntos/CSAE, relativamente ao expediente;
- Responder por e-mail ou ofício;
- − Dar informações aos coordenadores/docentes/assistentes, seja em mão, e-mail ou via CTT;
- − Fornecer dados/informação pedida;
- − Arquivar o expediente nos respetivos dossiers de arquivo;
- − Consultar diariamente o email geral@aegaianascente.pt.

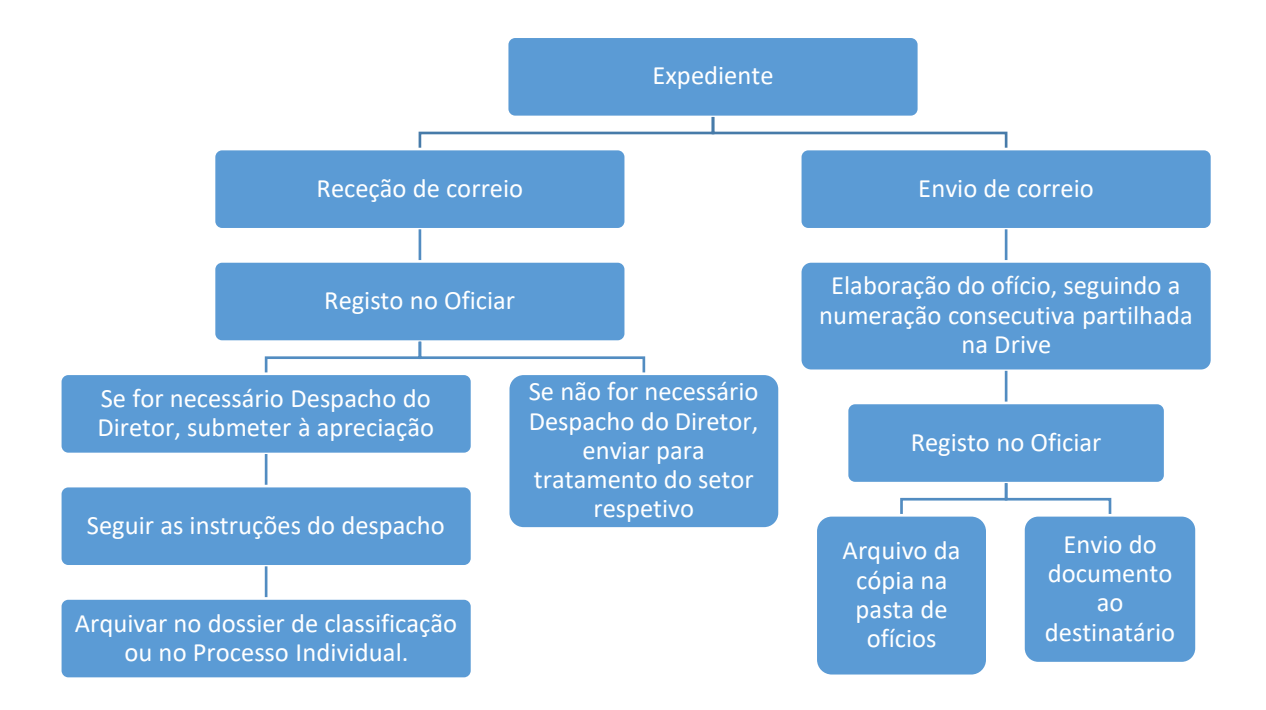

#### <span id="page-28-1"></span>**Esquematização dos procedimentos adotados**

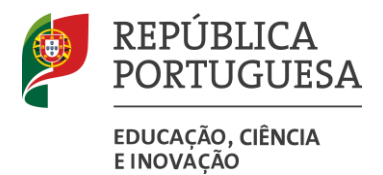

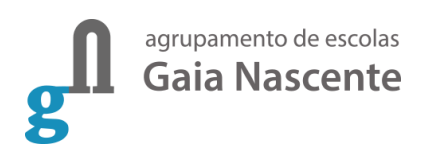

## <span id="page-29-0"></span>**Património**

Ao setor de Património compete, em termos gerais, registo de todos os bens inventariáveis, num software informático adequado para o efeito (CIBE).

Os procedimentos a adotar são os seguintes:

- − Proceder ao registo informático através do CIBE (Cadastro e Inventário dos Bens Móveis do Estado), de todos os bens móveis;
- − Organizar e manter atualizado o inventário e cadastro de todos os bens móveis, com exceção dos não duradouros, sendo bens não duradouros os que têm consumo imediato, com uma duração útil estimada inferior a um ano;

Saliente-se que:

- − Para efeitos de inventariação, os móveis identificam-se a partir da sua designação, marca, modelo e atribuição do respetivo código correspondente do classificador geral, número de inventário, ano e custo de aquisição, custo de produção ou valor de avaliação.
- − As várias espécies de móveis são agrupadas por classes.
- − Os móveis que se encontram afetos aos serviços estão sujeitos a avaliações, as avaliações devem basear-se nos preços correntes de mercado, ao seu valor atual.
- − São também objeto de amortização, todos os bens móveis, bem como as grandes reparações a que os mesmos tenham sido sujeitos que aumentam o seu valor real ou a duração provável da sua utilização.
- − A amortização baseia-se na estimativa do período de vida útil e no custo de aquisição.
- − O período de vida útil varia consoante o tipo de bem.
- − Legislação Aplicável: Portaria nº 671/2000, de 17 de abril.

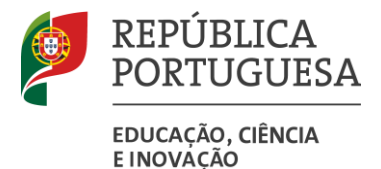

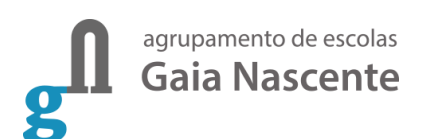

#### <span id="page-30-0"></span>**Esquematização dos procedimentos adotados**

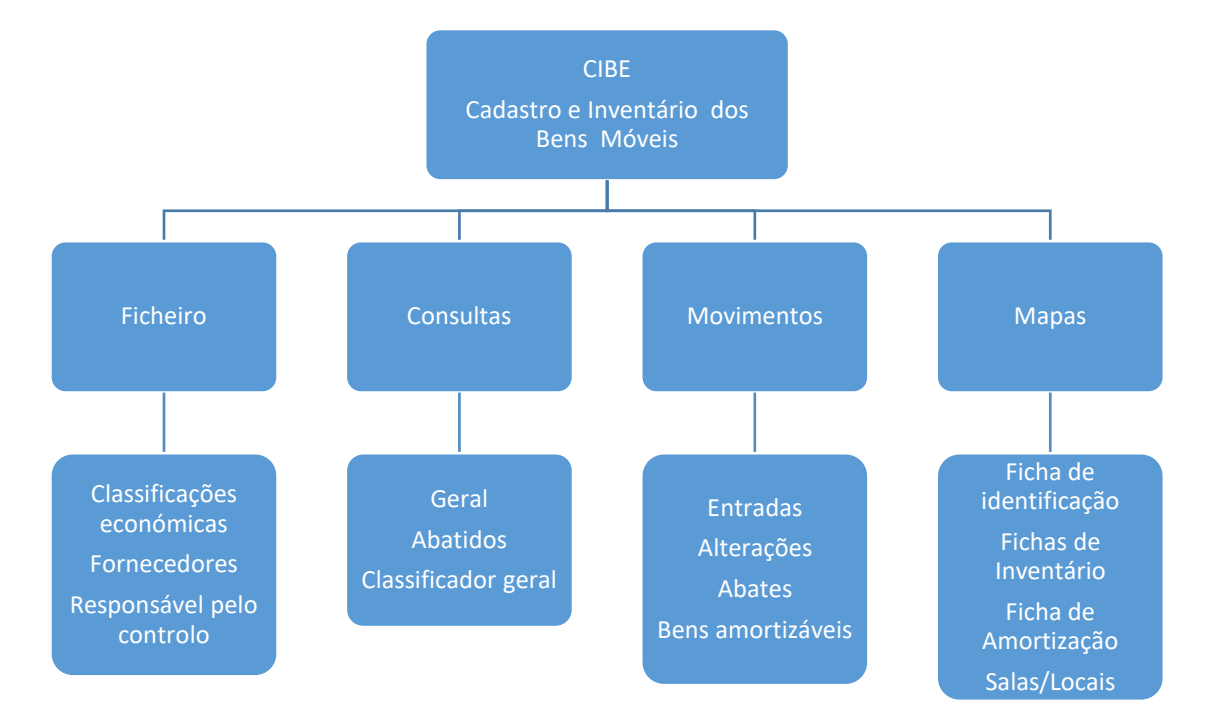

#### <span id="page-30-1"></span>**MEGA - Manuais Escolares**

No final do ano letivo e sempre que o aluno for transferido de agrupamento, à exceção dos necessários para a preparação para as provas/exames, os manuais do 2º, 3º ciclos e secundário devem ser devolvidos.

Aos Serviços Administrativos compete:

- − Receber os livros devolvidos pelos Encarregados de Educação/alunos, verificar se estes estão em estado de poderem ser reutilizados e atualizar na plataforma essa entrega;
- − Ajudar os Encarregados de Educação/alunos a obterem os vouchers para levantamentos dos manuais;
- − Entregar aos Encarregados de Educação/alunos os livros recondicionados segundo os vouchers recebidos.

## <span id="page-30-2"></span>**Ação Social Escolar**

Ao setor da Ação Social Escolar compete, em termos gerais, adotar todos os procedimentos relativos à gestão dos subsetores Transportes Escolares, Seguro Escolar, Bufete, Papelaria, Auxílios Económicos, Leite Escolar, Refeitório.

Os procedimentos a adotar são os seguintes:

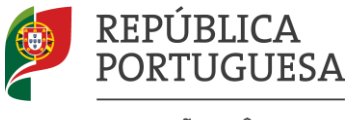

EDUCAÇÃO, CIÊNCIA **EINOVÁÇÃO** 

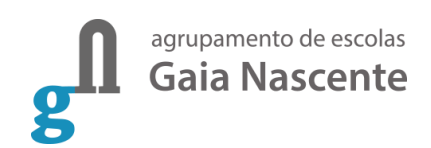

- − Executar o programa informático do ASE (Multiusos);
- Registar no SNC-AP, os respetivos movimentos de despesa e receita;
- − Organizar os serviços de refeitório, bufete e papelaria e orientar o pessoal que neles trabalha, de forma a melhorar a qualidade dos serviços;
- − Elaborar os mapas mensais e trimestrais, relativos aos setores e enviar para a DGEstE;
- − Organizar os processos individuais dos alunos que se candidatem a subsídios ou bolsas de estudo;
- − Efetuar a atribuição das bolsas de mérito, suportadas por um boletim de candidatura, e informar por email os alunos excluídos;
- − Organizar e assegurar a informação dos apoios complementares aos alunos, aos Encarregados de Educação e aos Professores / Diretores de Turma;
- − Proceder à organizar/registo do processo em caso de acidente escolar;
- − Elaborar a Contabilidade do ASE (SNC-AP);
- − Proceder a gestão do Leite Escolar;
- − Organizar os processos de transporte dos alunos das unidades de multideficiência e de outros alunos com necessidades específicas, preencher a aplicação na Área Privada da DGEstE.
- − Efetuar ações sistemáticas de controlo para diminuição do número de refeições adquiridas e não consumidas;
- − Organizar os procedimentos relativos aos pagamentos das bolsas dos alunos do Ensino Profissional.

#### <span id="page-31-0"></span>**Auxílios Económicos**

Os auxílios económicos visam reforçar as bonificações da prestação de serviços aos alunos com menos recursos de modo a permitir o cumprimento da escolaridade obrigatória.

Para obter as bonificações, os alunos devem efetuar a sua candidatura pela aplicação GIAE submetendo os documentos necessários, no período previamente estabelecido e divulgado.

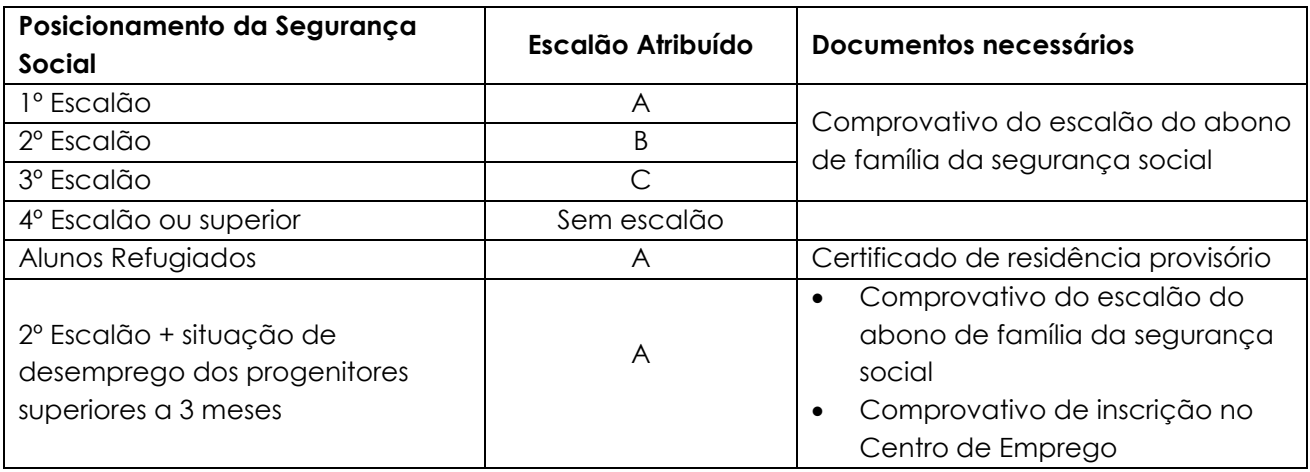

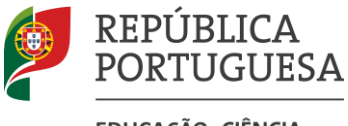

#### EDUCAÇÃO, CIÊNCIA **EINOVÁÇÃO**

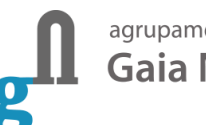

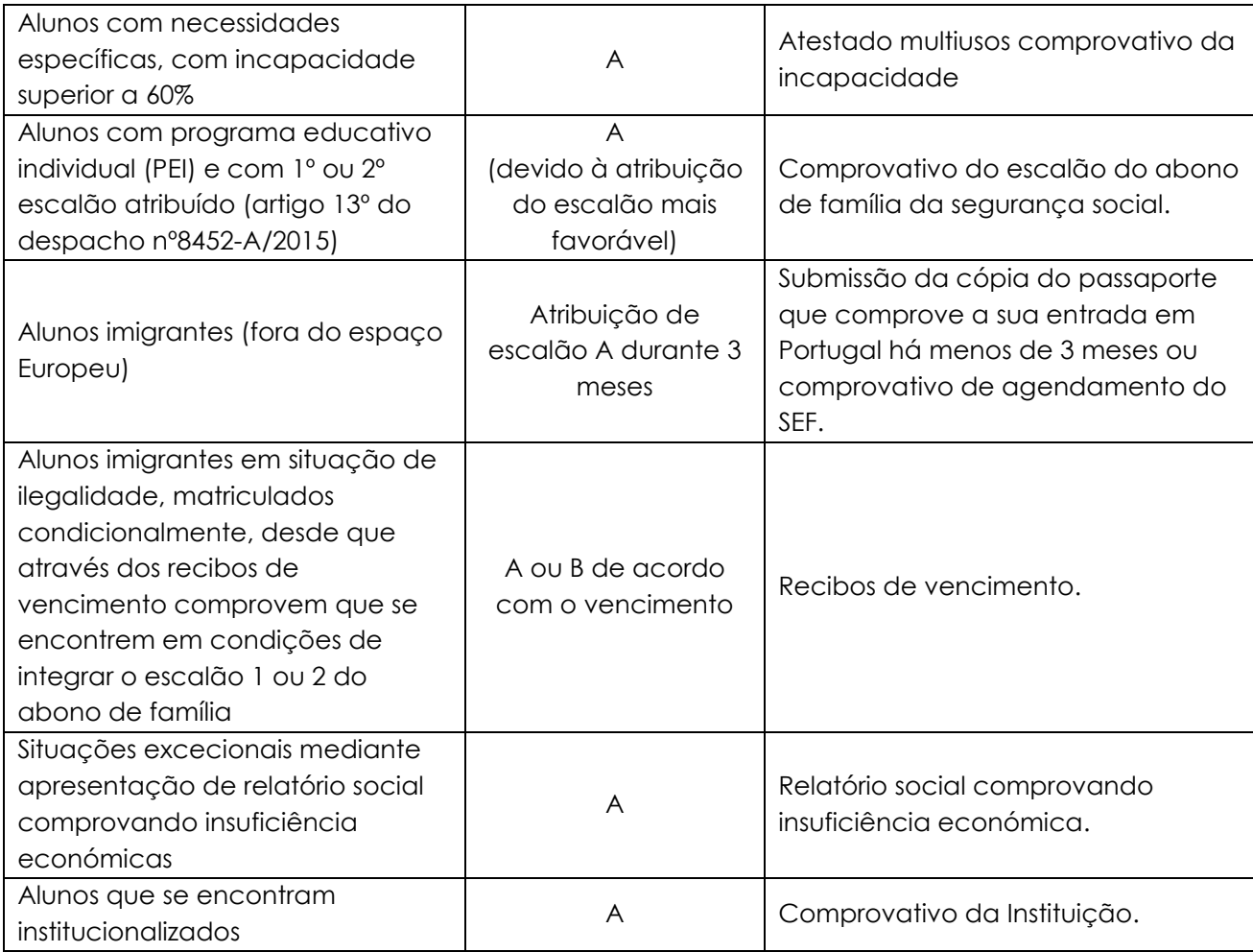

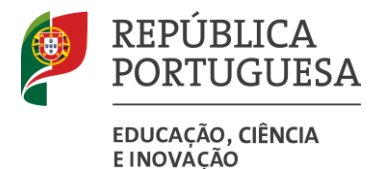

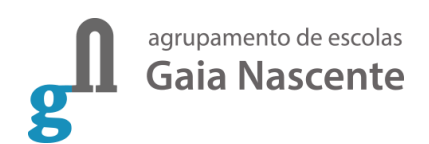

<span id="page-33-0"></span>**Esquematização dos procedimentos adotados na atribuição de Subsídio de Auxílio Económico**

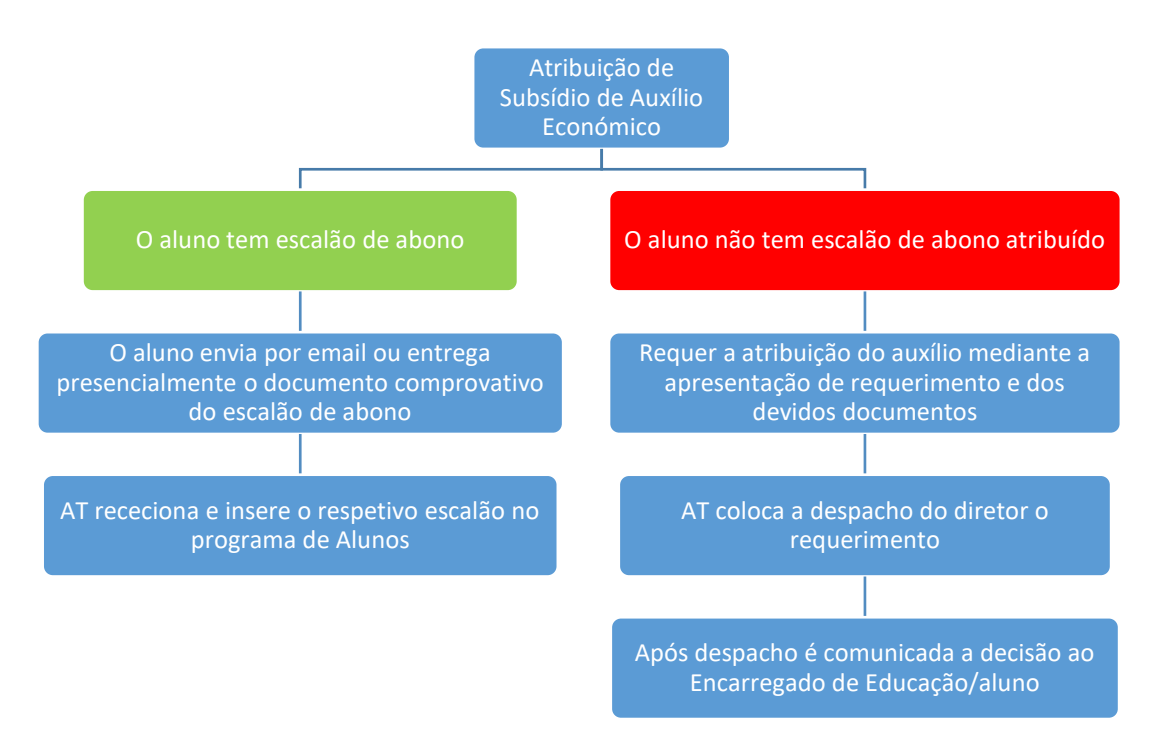

<span id="page-33-1"></span>**Esquematização dos procedimentos adotados na atribuição de suplemento**

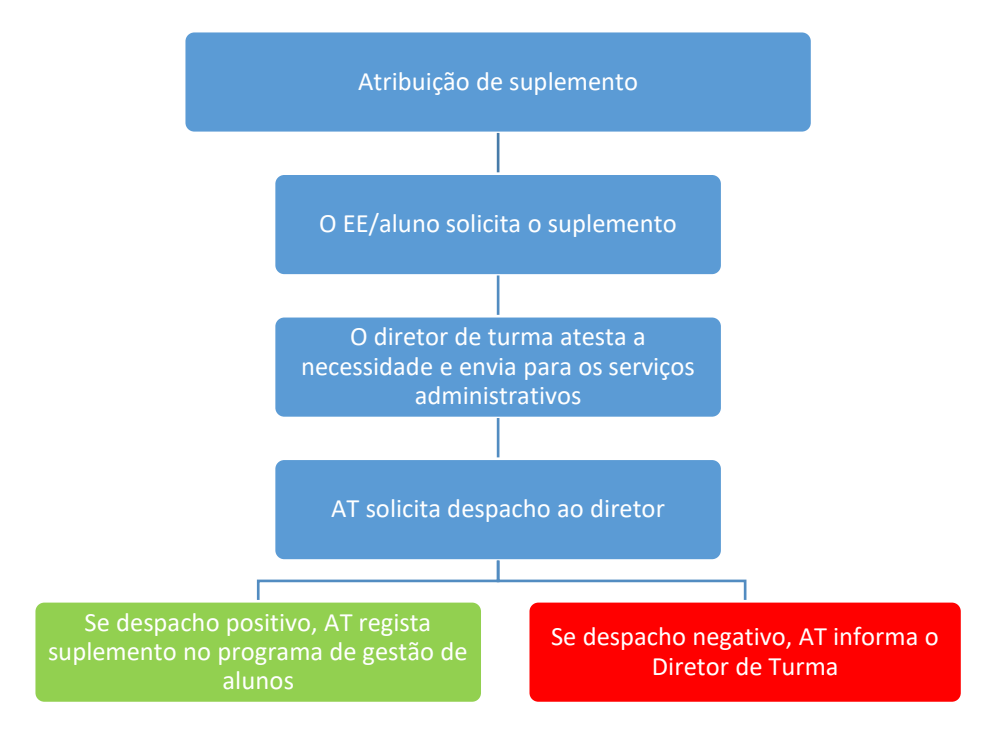

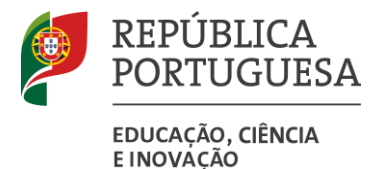

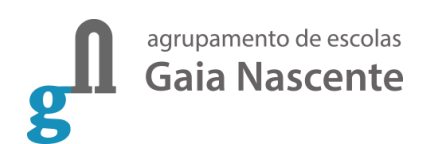

#### <span id="page-34-0"></span>**Esquematização dos procedimentos adotados na atribuição de bolsa de mérito**

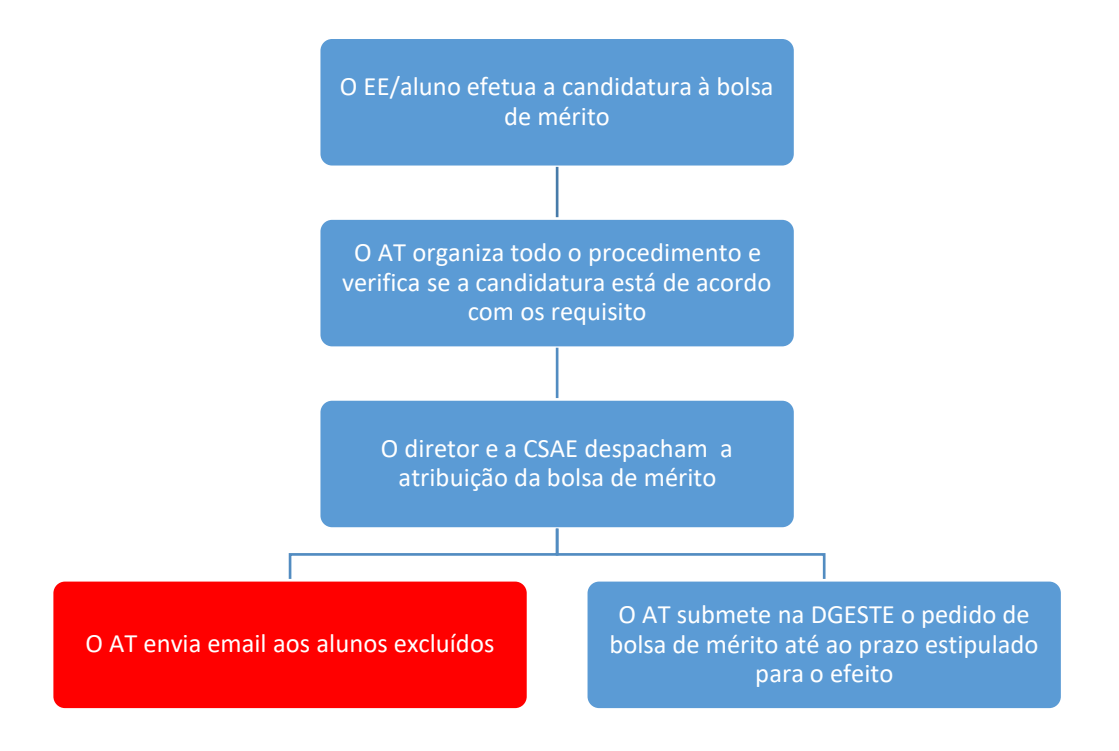

#### <span id="page-34-1"></span>**Seguro Escolar**

Todos os alunos que se encontrem matriculados e a frequentar este Agrupamento, estão abrangidos pelo seguro de atividade escolar nos termos da Portaria 413/99 de 8 de junho. Considera-se acidente escolar, tudo o que provoque ao aluno doença, lesão corporal ou morte e que resulte de uma causa externa súbita, fortuita ou violenta e que ocorra no local ou no tempo de atividade escolar.

Neste setor, considera-se a atividade desenvolvida com a autorização e responsabilização das autoridades escolares, com a orientação e acompanhamento de um docente, nomeadamente:

- − O trabalho escolar realizado pelos alunos dentro ou fora da sala de aula;
- − Atividades desenvolvidas no pavilhão gimnodesportivo;
- − Atividades recreativas ou culturais realizadas dentro da escola ou em espaços cedidos a esta;
- − Em práticas desportivas organizadas pelos serviços do Ministério de Educação;
- − Visitas de estudo e excursões dentro do país e que se realizem nas condições legais;
- − Atividades de tempos livres, incluindo as organizadas em interação Escola/Comunidade;
- − Intoxicação por ingestão de alimentos fornecidos pela cantina ou bufete.

Todo o acidente que ocorra na deslocação residência/escola é considerado acidente escolar desde que:

− Ocorra no percurso habitual feito pelo aluno;

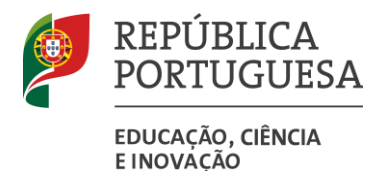

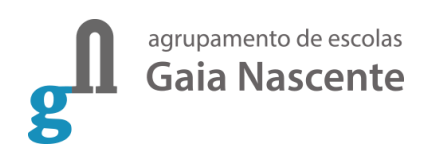

- − Ocorra no período de tempo considerado necessário para percorrer a distância da escola/residência ao local do acidente;
- − O aluno utilize transportes escolares ou públicos no percurso normal de ida e regresso da escola, salvo quando houver responsabilidade da entidade transportadora.

Em caso de atropelamento a Ação Social Escolar só atuará quando a culpa do acidente for, toda ou em parte, do aluno e se verificarem as seguintes condições:

- − Ter ocorrido no percurso habitual casa/escola e dentro do período de tempo necessário a percorrer a distância a pé;
- − Ser participado imediatamente às autoridades policiais e judiciais competentes;
- − Ser participado à Ação Social Escolar em impresso próprio;
- − A Ação Social Escolar só atuará após decisão judicial.

Em caso de acidente com perda de mobilidade, o Encarregado de Educação tem de apresentar uma declaração médica a atestar a necessidade de transporte.

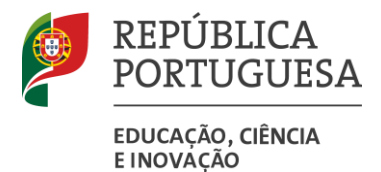

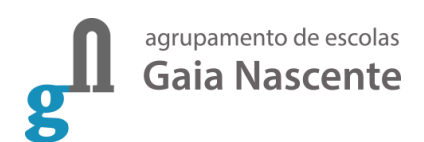

#### <span id="page-36-0"></span>**Esquematização dos procedimentos adotados**

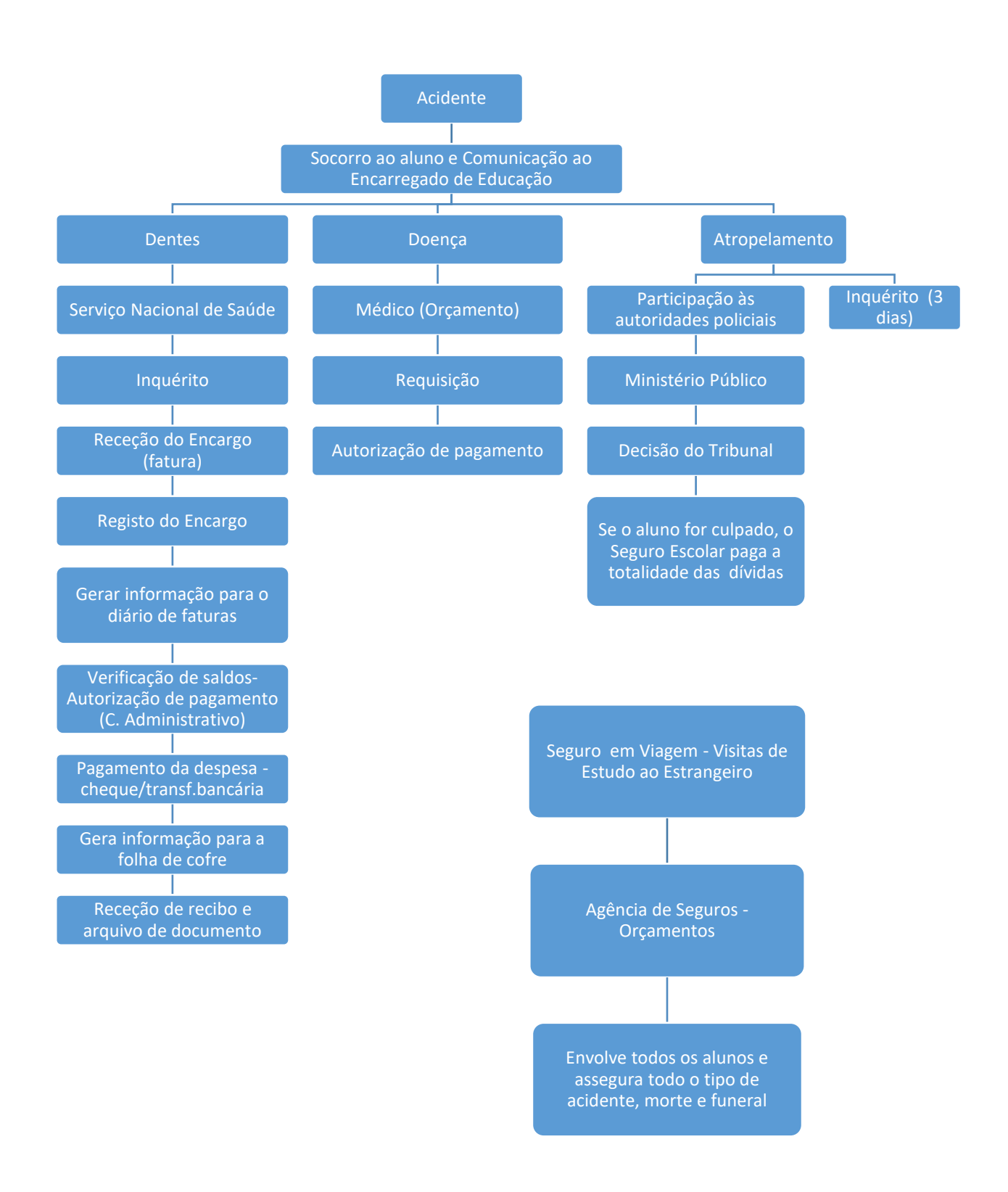

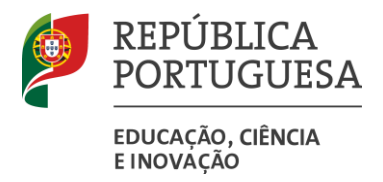

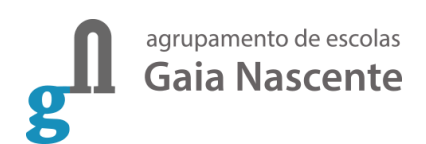

#### <span id="page-37-0"></span>**Transportes**

Os alunos que se encontram matriculados no ensino profissional e cuja situação no país está de acordo com a legislação em vigor (cidadãos nacionais e estrangeiros com autorização de residência temporária ou permanente ou com estatuto de refugiado) [1](#page-37-1), têm direito a receberem bolsa de transporte, para pagamento das suas deslocações de casa para a escola, ou de casa para o local da formação em contexto de trabalho.

Cabe ao setor do ASE a organização de todo o procedimento e a entrega dos mapas aos serviços de contabilidade para pagamento.

<span id="page-37-1"></span><sup>1</sup> Circular Normativa 01/2018 republicada em sequência da publicação da lei nº 18/2022 de 25/08/2022

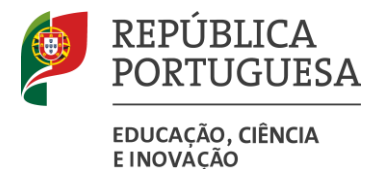

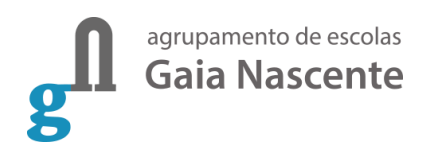

### <span id="page-38-0"></span>**Esquematização dos procedimentos adotados para aquisição dos passes de transporte**

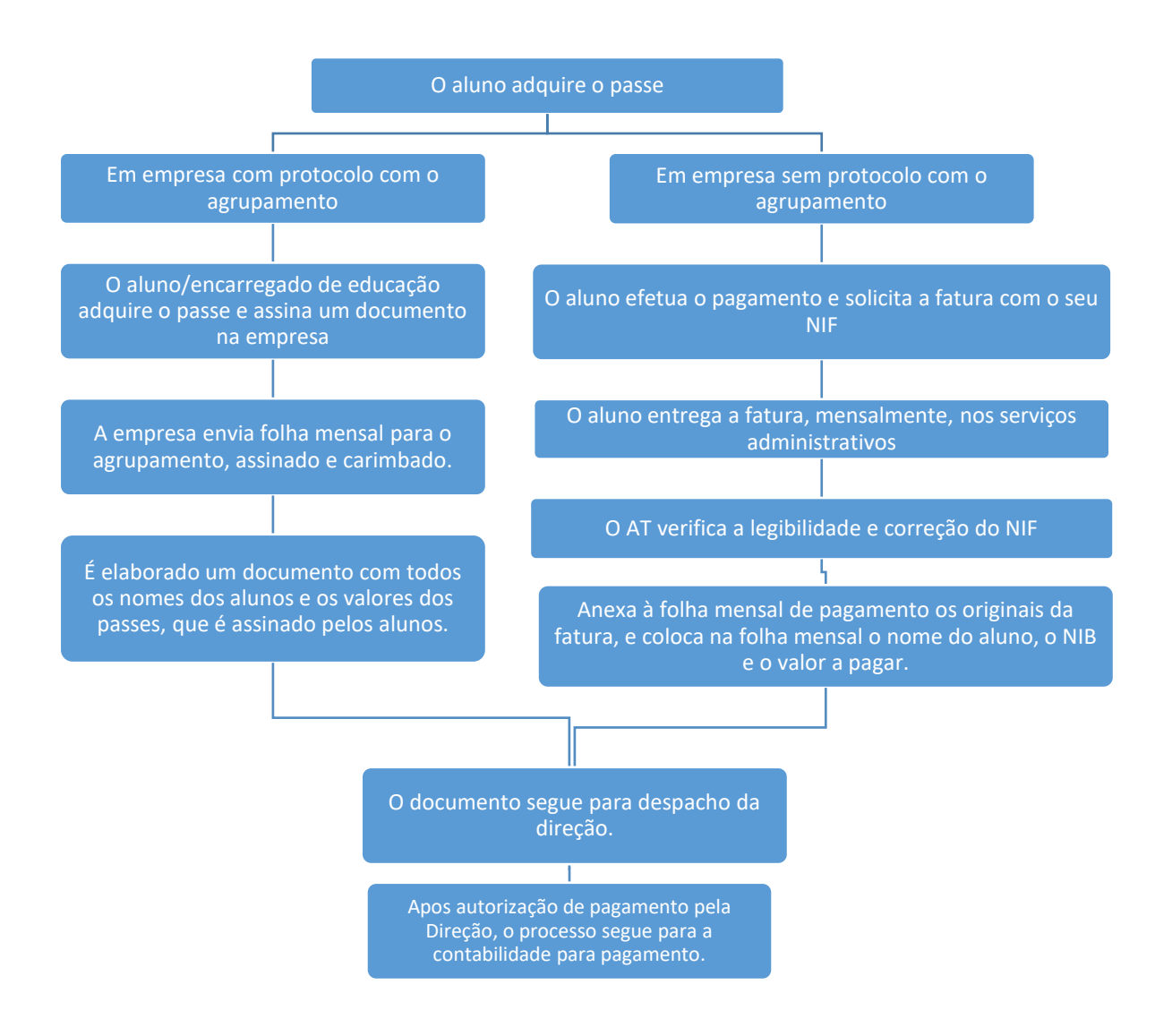

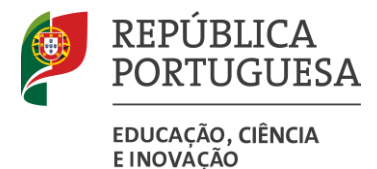

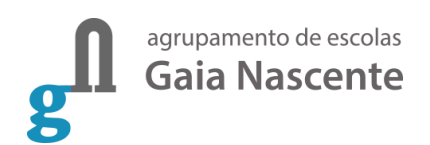

<span id="page-39-0"></span>**Esquematização dos procedimentos adotados para pagamento dos títulos de transporte em visita de estudo**

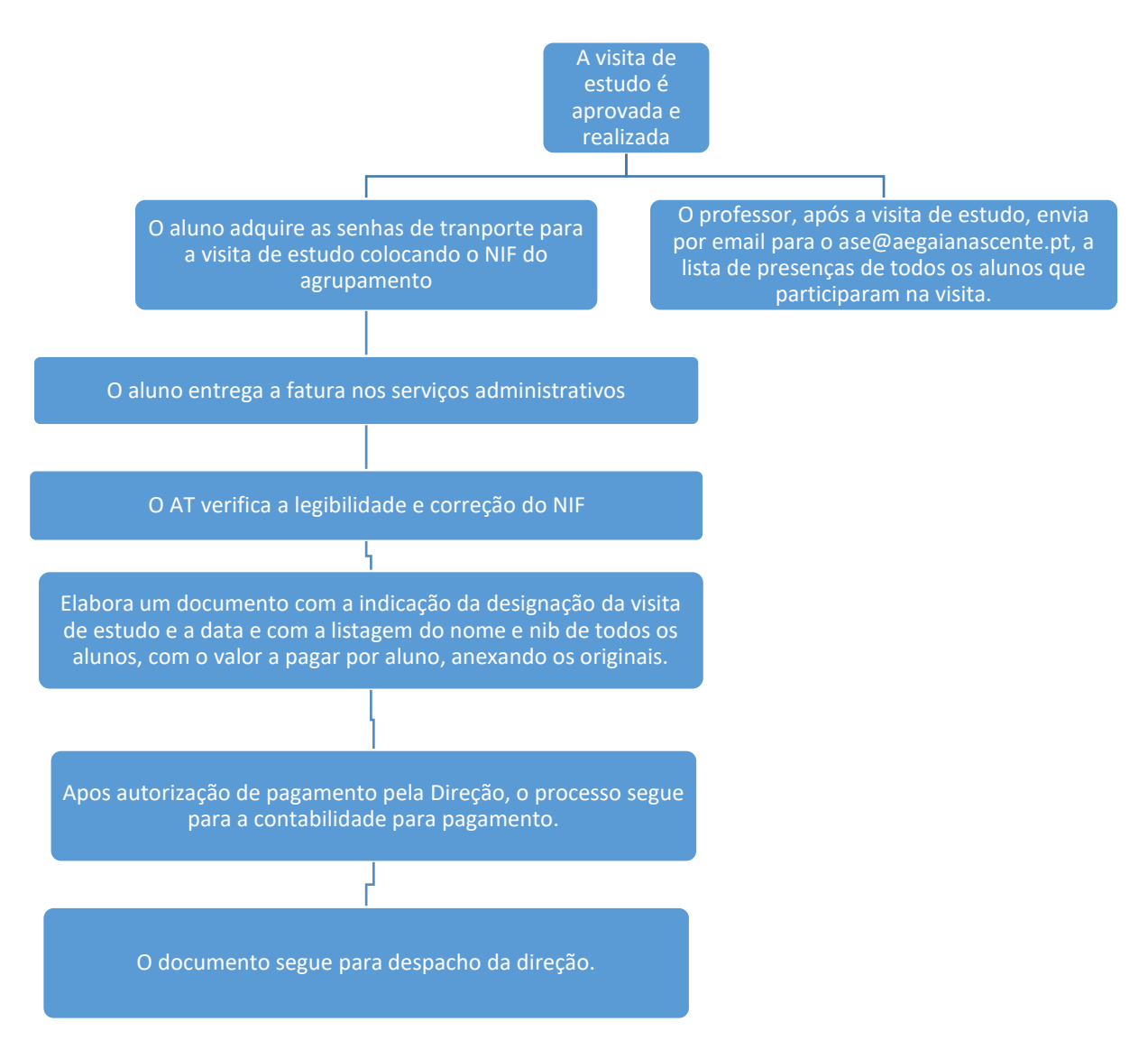

#### <span id="page-39-1"></span>**Bolsas de Formação em Contexto de Trabalho**

Após término da formação em contexto de trabalho, os diretores de curso preenchem os mapas com as horas realizadas mensalmente pelos alunos. Esse mapa, após aprovação da direção, segue para pagamento pelos serviços administrativos.

#### <span id="page-39-2"></span>**Outras bolsas**

Cabe ao sector do ASE a organização dos procedimentos necessários ao pagamento atempada de todas as bolsas que os alunos tenham direito.

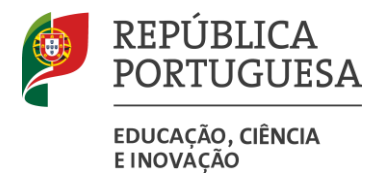

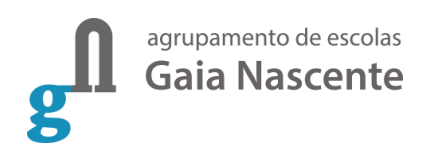

#### <span id="page-40-0"></span>**Leite Escolar**

Têm acesso ao consumo do leite escolar todos os alunos que frequentam o ensino pré-escolar e o 1º ciclo nas escolas pertencentes a este Agrupamento.

A aquisição do leite escolar é controlada pelos Serviços Administrativos, estando a secção do ASE responsável por todo o processo de organização do leite escolar.

A aquisição do leite escolar é efetuada através da constituição de procedimento de aquisição pública em plataforma eletrónica.

#### <span id="page-40-1"></span>**Esquematização dos procedimentos adotados**

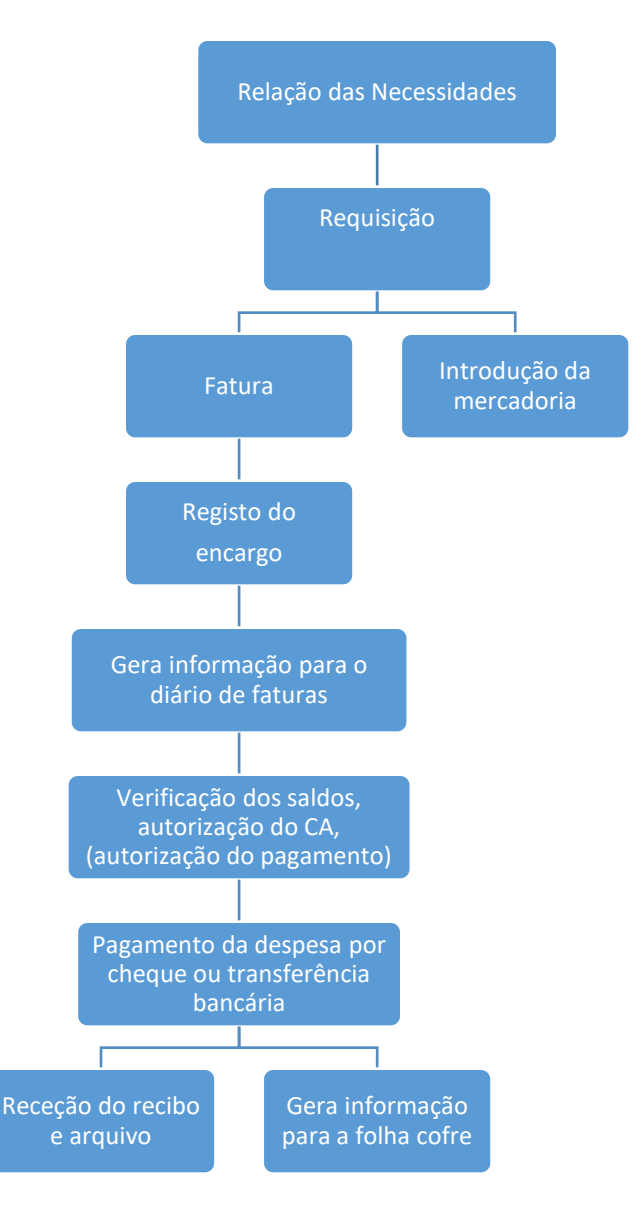

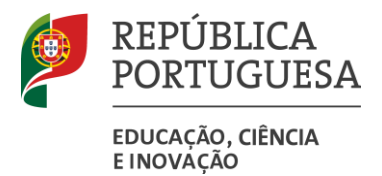

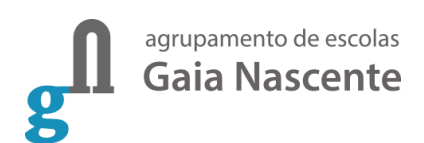

## <span id="page-41-0"></span>**Bufete**

Os bufetes do agrupamento encontram-se organizados da seguinte forma:

- − O horário de funcionamento do bufete encontra-se exposto em local visível junto às suas instalações, bem como o preço dos produtos.
- − Têm acesso ao bufete os professores, alunos, funcionários e outros utilizadores devidamente autorizados pelo Diretor.
- − A aquisição dos produtos faz-se mediante a passagem do cartão por parte do utente no leitor de cartões.
- − O preço dos produtos praticados no bufete não deve ter como objetivo o lucro, mas apenas garantir a cobertura de eventuais perdas e danos, estando os valores do seu lucro dentro dos parâmetros de razoabilidade definidos superiormente.

Ao sector de encomenda compete:

- − Garantir que os produtos armazenados, expostos e servidos se encontrem em bom estado de conservação, com a colaboração dos funcionários afetos ao Bufete;
- − Após despacho do conselho administrativo em documento produzido pelos funcionários afetos ao Bufete, inutilizar os produtos que não se apresentem em condições de serem consumidos;
- − Encomendar os produtos necessários ao funcionamento do Bufete mediante a relação de necessidades e a autorização do Conselho Administrativo;
- − Manter um stock pequeno de produtos e garantir que não esgote em condições normais;
- − Desencadear procedimentos para a realização de inventários periódicos.

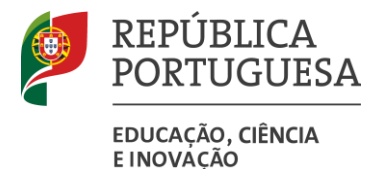

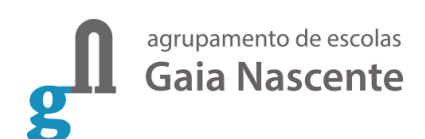

#### <span id="page-42-0"></span>**Esquematização dos procedimentos adotados no Bufete**

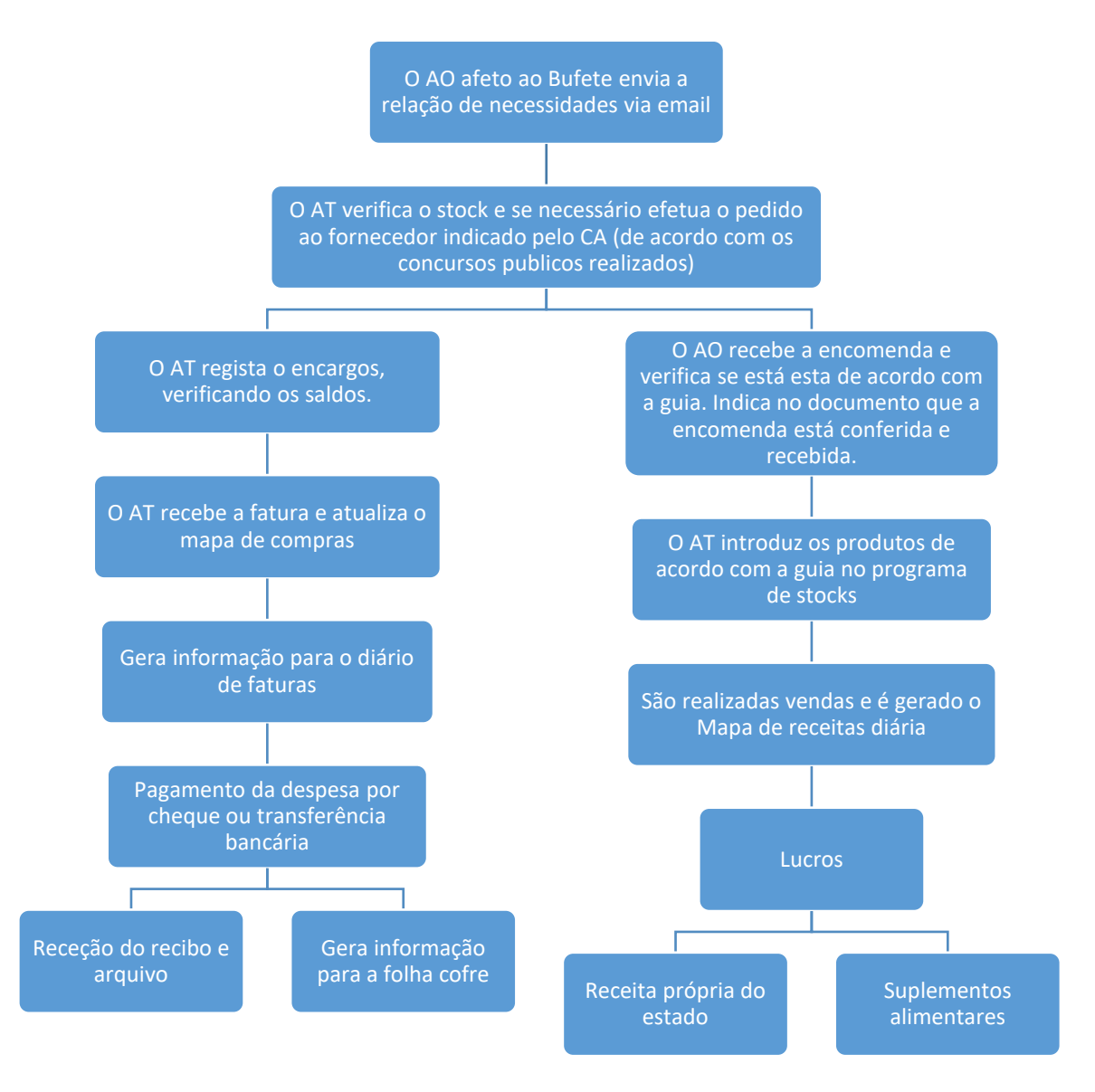

## <span id="page-42-1"></span>**Papelaria**

As papelarias do agrupamento encontram-se organizados da seguinte forma:

- − O horário de funcionamento da papelaria deve estar exposto em local visível junto às suas instalações, bem como os preçários;
- − Têm acesso à papelaria os professores, alunos, funcionários e outros utilizadores devidamente autorizados pelo Diretor, para aquisição do material necessário aos trabalhos escolares;

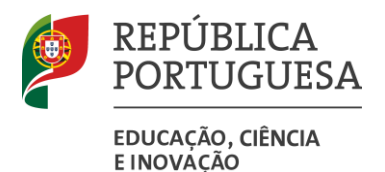

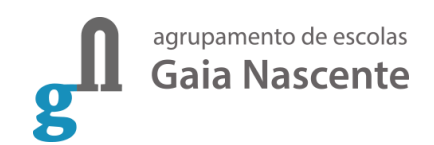

− O preço dos produtos praticados na papelaria não deve ter como objetivo o lucro, mas apenas garantir a cobertura de eventuais perdas e danos, estando os valores do seu lucro dentro dos parâmetros de razoabilidade definidos superiormente.

Ao sector de encomenda compete:

- − Garantir que os produtos armazenados, expostos e servidos se encontrem em bom estado de conservação, com a colaboração dos funcionários afetos à Papelaria;
- − Após despacho do conselho administrativo em documento produzido pelos funcionários afetos à Papelaria, inutilizar os produtos que não se apresentem em condições de serem consumidos;
- − Encomendar os produtos necessários ao funcionamento da Papelaria mediante a relação de necessidades e a autorização do Conselho Administrativo;
- − Manter um stock pequeno de produtos e garantir que não esgote em condições normais;
- − Desencadear procedimentos para a realização de inventários periódicos.

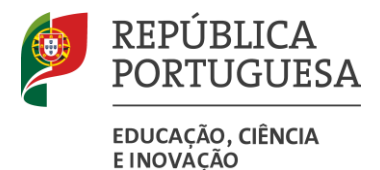

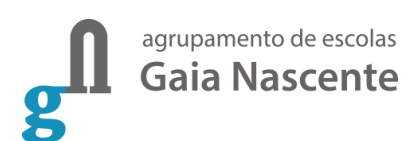

#### <span id="page-44-0"></span>**Esquematização dos procedimentos adotados**

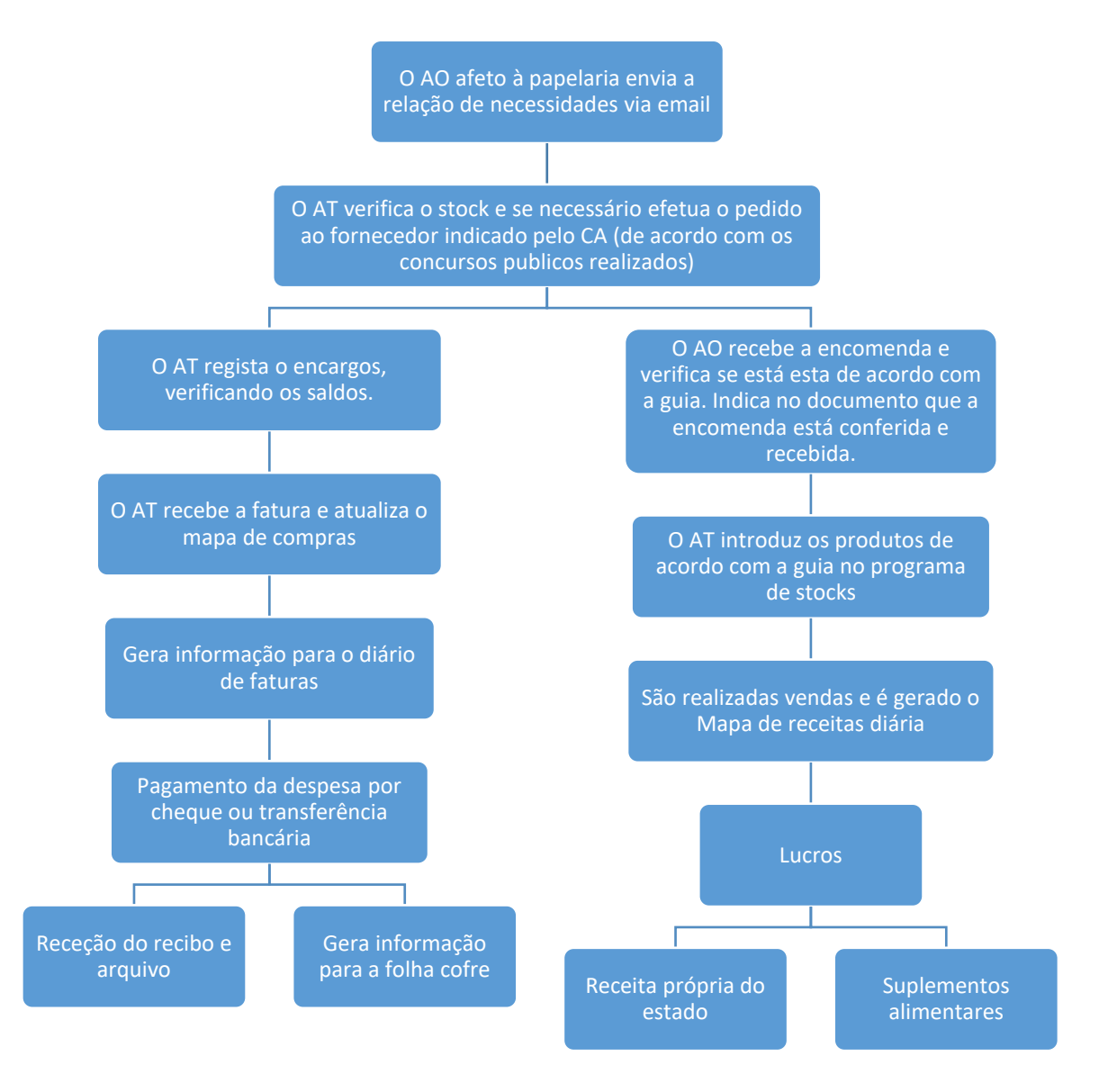

## <span id="page-44-1"></span>**Refeitório**

Os refeitórios do agrupamento encontram-se organizados da seguinte forma:

- − O horário de funcionamento do refeitório encontra-se exposto em local visível, junto às suas instalações. O horário de funcionamento do refeitório é o seguinte: 12H30 às 14H00.
- − O preço da senha é o fixado por lei, e a mesma deve ser adquirida no dia útil anterior, ou no próprio dia da refeição, até às 10H30, com um agravamento de preço.
- − Podem utilizar os refeitórios os docentes, funcionários e alunos da escola.

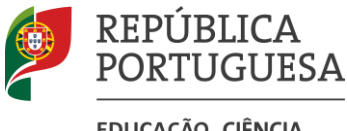

EDUCAÇÃO, CIÊNCIA **EINOVÁÇÃO** 

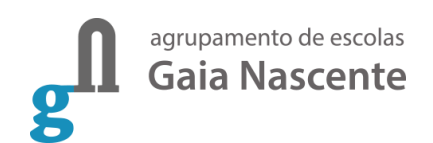

- − Todos os alunos e demais utentes deverão esperar ordeiramente a sua vez de entrar na cantina escolar, seguindo na fila de "self-service", com ordem e respeito absoluto pelas instruções dadas pelo funcionário de serviço.
- − Os refeitórios da ESGN, da EBACO e da EBAC são de gestão concessionada pela Câmara Municipal de Vila Nova de Gaia.
- − No último dia útil de cada semana deve ser disponibilizada na aplicação de gestão de aluno online, para a semana seguinte, a respetiva ementa e ficha nutricional. Sendo esta informação enviada pela Câmara Municipal de Vila Nova de Gaia.
- − Por razões de saúde e a pedido do interessado, antecipadamente, pode ser confecionada uma refeição de "dieta" que, no entanto, não deve ultrapassar o custo da refeição normal.

Ao sector do ASE compete:

- − Publicar online a ementa e a ficha nutricional para a semana seguinte;
- − Esclarecer os alunos/encarregados de educação da forma como devem proceder para comprar a refeição;
- − Manter atualizado o programa no que concerne aos alunos com Escalão A e Escalão B, para que vejam o valor pago pela refeição reduzido de acordo com o seu escalão;
- − Manter atualizado o programa com os alunos do ensino profissional com bolsa de alimentação.

Atualizado e aprovado em Conselho Administrativo em 17 de janeiro de 2023